## APLICAÇÃO DA DECOMPOSIÇAO EM VALORES SINGULARES NA INVERSA0 DA TRANSFORMADA DE LAPLACE E DECONVOLUÇÃO

## Plínio Stange

TESE SUBMETIDA AO CORPO DOCENTE DA COORDENAÇÃO DOS PROGRAMAS DE PÓS-GRADUAÇÃO DE ENGENHARIA DA UNIVERSIDADE FEDERAL DO RIO DE JA NEIRO COMO PARTE DOS REQUISITOS NECESSARIOS PARA A OBTENÇÃO DO GRAU DE MESTRE EM CIÊNCIA (M.Sc.)

Aprovada por:

Arima

Arvind Caprihan<br>Presidente szpan osé Antonio Orte

RIO DE JANEIRO ESTADO DO RIO DE JANEIRO - BRASIL JUNHO DE 1975

#### AGRADECIMENTOS

Deixamos aqui registrada nossa gratidão aos colegas e professores da COPPE e do Instituto de Matemática da UFRJ e a todos que de algum modo contribuiram na elaboração deste traba lho.

Em particular, destamos o insigne mestre Ph.D. Arvind Caprihan, pela paciência, dedicação e eficiência com que nos orientou no desenvolvimento de todo o trabalho.

Agradecemos, também, aos funcionários do NCE pelo apoio recebido no processamento dos cálculos para a solução dos e xemglos numéricos apresentados.

Finalmente, nosso reconhecimento ao Conselho Nacional de Pesquisas, pela concessão de uma bolsa de estudos.

#### RESUMO

Apresentamos o problema mal-proposto, a Inversão da Transformada de Laplace e as Deconvoluções como exemplos, cuja solução numérica conduz a um sistema mal-condicionado de equações li neares .

**<sup>A</sup>**solução de tais sistemasé obtida pela Decomposi ção em Valores Singulares (DVS) .

obtém-se assim, uma família de soluções dentre as pais seleciona-se a Ótima, segundo critério aqui proposto.

No Apêndice, consta a listagem da programação em linguagem FORTRAN do problema, bem como das subrotinas utilizadas.

#### ABSTRACT

 $\mathcal{F}(\mathcal{A})$ 

 $\sim 10^7$ 

We present ill-posed problem giving Laplace Transform Inverse and Devonvolutions as examples, which numerical so lution conduces to an ill-conditioned linear system.

Such systems' solution, we get by the Singular Value Decomposition (SVD).

Thus, we obtain 'a faniily of solutions and have to choose the optimum one by criterion here suggested.

In the Appendix there is a list of FROTRAN programs and soubroutines used to solve these problems.

# INDICE

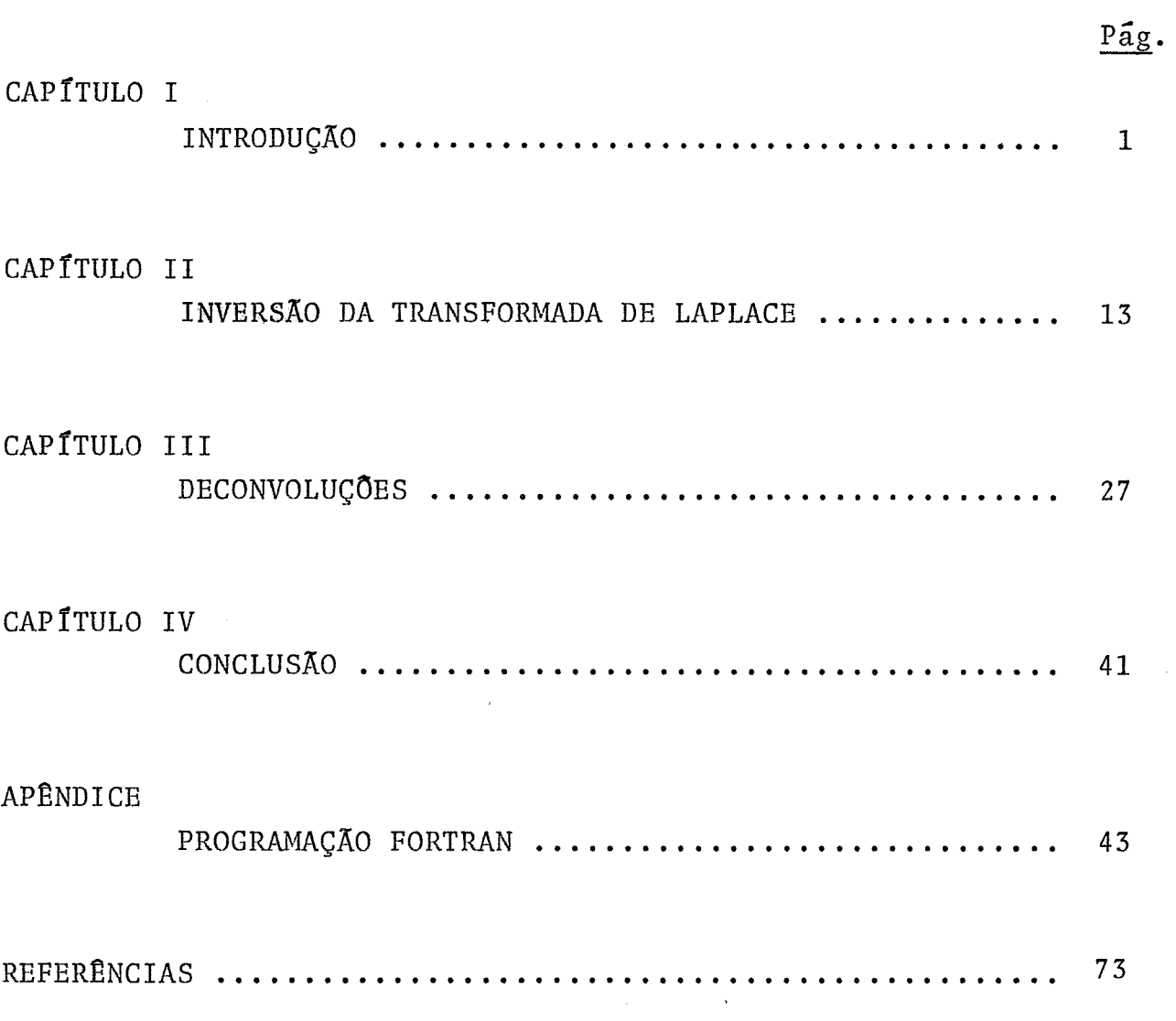

## CAPITULO I

#### INTRODUÇÃO

#### OBJETIVO

Estudar um método numérico particular para a solução de problemas mal-propostos. Tal método será baseado na Decomposição em Valores Singulares (DVS) .

Trataremos especificamente da solução numérica para:

a) Inversão da Transformada de Laplace;

b) Deconvolução.

O problema básico pode ser formulado como:

Determinar h tal que seja uma solução da equação

$$
Ah = g \tag{1}
$$

#### onde

A é um operador dado,

g é uma função dada.

Para definirmos problema mal-proposto, definamos inicialmente problema bem-proposto:

"Um problema é bem-proposto quando tem solução única, que depende continuamente de seus dados".

Mais precisamente:

Dada a equação (I), **A** é um operador cujo dominio é H e cujo contradsmfnio é *6,* 

tais que:

 $H \subseteq B$ ,  $G \subseteq B$ ,  $g \in G$ ,  $h \in H$ , onde

B e B são espaços de Banach

I) O operador A é inversivel, isto é, A leva H em <sup>G</sup> um-a-um e, se  $g \in G$  então,  $A^{-1}gCH$  e  $A^{-1}g$  é única;

ii) A<sup>-1</sup> é limitado ou, equivalentemente, A<sup>-1</sup> é contínuo, isto é, se

$$
\mathbf{g}_n \rightarrow \mathbf{g} \quad \text{então} \quad \mathbf{A}^{-1} \mathbf{g}_n \rightarrow \mathbf{A}^{-1} \mathbf{g} \tag{2}
$$

Por sua vez, um problema é mal-proposto quando não satis faz a todas essas condições.

Como exemplo temos:

i) Transformada de Laplace:

$$
Ah(t) = \int_0^\infty e^{-st} h(t) dt = g(s)
$$
 (3)

**ií)** Integral de Convolução:

Ax(s) = 
$$
\int_0^t h(t-s) x(s) ds = g(t)
$$
 (4)

Em (3) temos:

 $H =$  espaço das funções  $h(t)$  seccionalmente continuas para  $0 < t < N$  e de ordem exponencial s para  $t > N$ .

Obs.: Dizemos que h(t) é de ordem exponencial s se e  $x$ istem  $M > 0$  e s<sub>o</sub> tais que |h(t)| <Me<sup>So<sup>t</sup></sup>.

Intuitivamente, H é o espaço das funções h(t) tais

 $\int_{0}^{\infty} e^{-st} h(t) dt$  converge.  $B_1$  = H G = Espaço das funções  $g(s)$  onde Re s > s<sub>o</sub>  $B_2 = G$ Em (4) temos: H = Espaço das funções onde a integral  $\int_{0}^{t} h(t-s)x(s)ds$  converge,

ou seja,

 $H = L _ 0 [0, T]$ 

onde *6* um intervalo de tempo maior, onde temos interesse

 $B = H$ 

forma de uma integral de convolução. G = Espaço das funções que podem ser expressas sob a

$$
G \subset L_{2} [0, T],
$$
então  
 $B_{2} = L_{2} [0, T].$ 

Para ambos os problemas,  $(3)$  e  $(4)$ ,  $A^{-1}$  não será conti nuo. Isto implica que a solução *6* única, mas não varia continuamente com os dados.

Como ilustração, tomemos em (3) :

$$
h(t) = \text{sen nt}, \; n \in \mathbb{R} \tag{5}
$$

Teremos então:

$$
A(\text{sen nt}) = \frac{n}{n^2 + s^2} \implies \text{sen nt} = A^{-1} \left( \frac{n}{n^2 + s^2} \right) \tag{6}
$$

<sup>n</sup>/ 1 Mas, como é uniformemente limitada por - , n2+s2 n V SE IR+ , teremos

$$
\lim_{n \to \infty} A^{-1} \left( \frac{n}{n^2 + s^2} \right) \leq \lim_{n \to \infty} \frac{1}{n} = 0
$$
 (7)

Por sua vez,

$$
\lim_{n \to \infty} \text{sen nt} \neq 0 \tag{8}
$$

o que mostra que A-' não é contínuo, caracterizando a inversão da Transformada de Laplace como problema mal-proposto.

Para a equação (4) tomemos:

$$
x(s) = \text{sen ns}, \; n \in \mathbb{R} \tag{9}
$$

Teremos :

$$
A(\text{sen ns}) = \int_0^t h(t-s) \text{ sen ns ds} = g(t) \qquad (10)
$$

OU

$$
\text{sen} \ \text{ns} = \text{A}^{-1} \ \text{g(t)} \tag{11}
$$

Por outro lado, temos que, para NT + T = **t** 

$$
\int_{0}^{T} h(t-s) \operatorname{sen} \operatorname{ns} \operatorname{ds} = \sum_{i=0}^{N} \int_{iT}^{iT+T} h(t-s) \operatorname{sen} \operatorname{ns} \operatorname{ds} \qquad (12)
$$

*e* ain

$$
\sum_{i=0}^{N} h_{i} \int_{iT}^{iT+T} \text{sen ns ds} \leq \sum_{i=0}^{N} \int_{iT}^{iT+T} h(t-s) \text{sen ns ds} \leq \sum_{i=0}^{N} h_{i}^{+} \int_{iT}^{iT+T} \text{sen ns ds}
$$
\n(13)

onde

$$
h_{i}^{+} = \max \{h(t)\} \qquad (14)
$$
  

$$
t \in [iT, iT+T]
$$

$$
h_{i}^{-} = min \{h(t)\}
$$
  
t \in [iT, iT+T] (15)

Temos ainda que

$$
\int_{\text{iT}}^{\text{iT+T}} \text{sen} \quad \text{ns} \quad \text{ds} \ = \ \frac{2 \ \text{sen} \ \left( \text{ni} \quad \text{T} + \frac{1}{2} \quad \text{nT} \right) \ \text{sen} \ \left( \frac{1}{2} \quad \text{nT} \right)}{\text{n}} \tag{16}
$$

então

$$
\lim_{n \to \infty} \int_{iT}^{iT+T} \text{sen ns ds} = 0 \tag{17}
$$

Portanto se h(t-s) for limitada, teremos

$$
\lim_{n \to \infty} \int_0^t h(t-s) \text{ sen ns ds} = 0
$$
 (18)

então

$$
\lim_{n \to \infty} g(t) = 0 \tag{19}
$$

mas

$$
\lim_{n \to \infty} \text{sen ns} \neq 0 \tag{20}
$$

Caracterizando também a Deconvolução como um problema mal-propos to.

Voltando agora, ã equação (I), temos que , na prática , **a** função g não *6* conhecida em sua expressão analítica exata e o que temos é uma função  $g_{\delta}(t)$  tal que

$$
g_{\delta}(t) = g(t) + \delta(t) \qquad (21)
$$

onde 6(t) é uma perturbação (ruido) devida aos erros nas medi ções de g, que torna o problema extremamente instável.

Temos, então, um problema do tipo:  
Determinar h tal que  

$$
||
$$
Ah -  $g_{\delta}||_{B_2}$  = mínimo (22)

onde

$$
||f||_{B_2} = \left(\int_a^b f \cdot f \, dx\right)^{1/2}
$$
 (23)

Para uma solução numérica, o problema (22) pode ser aproximado por

$$
\|\bar{A}x - b\| = \text{minim} \tag{24}
$$

onde

$$
\|x\| = \left(\sum_{i=1}^{m} x_i^2\right)^{1/2}
$$
\n
$$
\sum_{i=1}^{n} x_i = \sum_{i=1}^{n} x_i^2
$$
\n(25)

A 6 uma matriz real m x n,

$$
x\in\mathbb{R}^n , b\in\mathbb{R}^m .
$$

Denotemos por *2* a solução para (24), isto 6,

$$
\|\overline{A}\ \hat{x} - b\| \leq \|\overline{A}\ x - b\| \quad , \quad \forall \ x \in \mathbb{R}^{\mathbb{N}} \tag{26}
$$

**A** primeira vista poderia parecer que

$$
\hat{\mathbf{x}} = (\overline{\mathbf{A}}^T \ \overline{\mathbf{A}})^{-1} \ \overline{\mathbf{A}}^T \mathbf{b}
$$
 (27)

No entanto, (27) não é uma solução adequada do problema, devido à instabilidade do mesmo, ou seja, A é uma matriz mal-

condicionada, onde pequenos erros nos dados podem acarretar grandes erros na solução, como veremos adiante.

A solução numérica de sistemas mal-condicionados **já** foi proposta de diversas maneiras, com maior ou menor sucesso, depen dendo da precisão do método.

No presente trabalho, escolhemos o método da Decomposição em Valores Singulares de à (DVS), demonstrado em [lje que con siste em:  $\frac{1}{\sqrt{2}}$ 

Para toda matrix 
$$
\overline{A}
$$
 m x n, real, podemos fazer:  
 $\overline{A} = UD V^{T}$  (28)

onde

- $U = (u_1, \dots, u_m)$  onde  $u_i$  são autovetores normalizados  $de \overrightarrow{A} \overrightarrow{A}$ , sendo U ortogonal
- $V = (v_1, \dots, v_n)$  onde  $v_i$  são autovetores normalizados de  $\overline{A}^T$   $\overline{A}$ , sendo V ortogonal.

$$
D = \begin{bmatrix} \sigma_1 & \cdots & \cdots & \cdots \\ \vdots & \ddots & \vdots & \vdots \\ \vdots & \ddots & \vdots & \vdots \\ \vdots & \ddots & \vdots & \vdots \\ \vdots & \ddots & \vdots & \vdots \\ \vdots & \ddots & \vdots & \vdots \\ \vdots & \ddots & \vdots & \vdots \\ \vdots & \ddots & \vdots & \vdots \\ \vdots & \ddots & \vdots & \vdots \\ \vdots & \ddots & \vdots & \vdots \end{bmatrix}
$$
\n(29)

$$
\sigma_{i} = \sqrt{\lambda}_{i}, \lambda_{i} = \text{autovalores de } \bar{A}^{T} \bar{A}
$$
 (30)

$$
\sigma_1 \ge \sigma_2 \ge \cdots \ge \sigma_n \ge 0 \tag{31}
$$

$$
\overline{A} \ \overline{A}^T \ u_i = \sigma_i^2 \ u_i, \ i = 1, \dots, m \tag{32}
$$

$$
\overline{A}^T \overline{A} v_i = \sigma_i^2 v_i, i = 1,...,n
$$
\n
$$
\overline{A} v_i = \sigma_i u_i, i = 1,...,n
$$
\n(33)

 $\mathcal{A}_\mathrm{c}$ 

**Exemplo de- D.V.S.:** 

**Sejam** 

$$
U = \begin{bmatrix} u_1 & u_2 & u_3 \\ 1/\sqrt{3} & 1/\sqrt{2} & -1/\sqrt{6} \\ -1/\sqrt{3} & 1/\sqrt{2} & 1/\sqrt{6} \\ 1/\sqrt{3} & 0 & 2/\sqrt{6} \end{bmatrix}
$$

$$
\mathbf{D} = \begin{bmatrix} 2 & 0 \\ 0 & 1 \\ 0 & 0 \end{bmatrix}
$$

$$
\mathbf{y} = \begin{bmatrix} v_1 & v_2 \\ 1/\sqrt{2} & -1/\sqrt{2} \\ 1/\sqrt{2} & 1/\sqrt{2} \end{bmatrix}
$$

Fazendo  $\overline{A}$  = U D  $V^T$ **Teremos** :  $\sim 10^4$ 

$$
\overline{A} = \begin{bmatrix} 2/\sqrt{6} + 1/2 & -2/\sqrt{6} + 1/2 \\ -2/\sqrt{6} + 1/2 & 2/\sqrt{6} + 1/2 \\ 2/\sqrt{6} & -2/\sqrt{6} \end{bmatrix}
$$

$$
\overline{A} \overline{A}^T = \begin{bmatrix}\n11/6 & -5/6 & 8/6 \\
-5/6 & 11/6 & -8/6 \\
8/6 & -8/6 & 8/6\n\end{bmatrix}
$$
\n
$$
\overline{A}^T \overline{A} = \begin{bmatrix}\n2.5 & -1.5 \\
-1.5 & 2.5\n\end{bmatrix}
$$
\nf is implies verification of the following equations:\n
$$
\begin{aligned}\n\overline{A}^T \overline{A} &= \begin{bmatrix}\n2.5 & -1.5 \\
-1.5 & 2.5\n\end{bmatrix} \\
\overline{B} &= \begin{bmatrix}\n\overline{A} \\
\overline{B} \\
\overline{C} \\
\overline{C} \\
\overline{D} \\
\overline{D} \\
\overline{D} \\
\overline{D} \\
\overline{D} \\
\overline{D} \\
\overline{D} \\
\overline{D} \\
\overline{D} \\
\overline{D} \\
\overline{D} \\
\overline{D} \\
\overline{D} \\
\overline{D} \\
\overline{D} \\
\overline{D} \\
\overline{D} \\
\overline{D} \\
\overline{D} \\
\overline{D} \\
\overline{D} \\
\overline{D} \\
\overline{D} \\
\overline{D} \\
\overline{D} \\
\overline{D} \\
\overline{D} \\
\overline{D} \\
\overline{D} \\
\overline{D} \\
\overline{D} \\
\overline{D} \\
\overline{D} \\
\overline{D} \\
\overline{D} \\
\overline{D} \\
\overline{D} \\
\overline{D} \\
\overline{D} \\
\overline{D} \\
\overline{D} \\
\overline{D} \\
\overline{D} \\
\overline{D} \\
\overline{D} \\
\overline{D} \\
\overline{D} \\
\overline{D} \\
\overline{D} \\
\overline{D} \\
\overline{D} \\
\overline{D} \\
\overline{D} \\
\overline{D} \\
\overline{D} \\
\overline{D} \\
\overline{D} \\
\overline{D} \\
\overline{D} \\
\overline{D} \\
\overline{D} \\
\overline{D} \\
\overline{D} \\
\overline{D} \\
\overline{D} \\
\overline{D} \\
\overline{D} \\
\overline{D} \\
\overline{D} \\
\overline{D} \\
\overline{D} \\
\overline{D} \\
\overline{D} \\
\overline{D} \\
$$

(32), (33), (34) são também facilmente verificados.  $\vec{v}$ ) Por outro lado, temos que:

$$
\text{se} \qquad \mathbf{x} = \sum_{i=1}^{n} \alpha_i \mathbf{v}_i \tag{35}
$$

 $\bar{r}$ 

isto é, decompondo x como combinação linear de uma base ortonor mal de  $\mathbb{R}^n$  {v<sub>i</sub>}, i = 1,..., n, então:

9

 $m \geq n$ 

$$
\overline{A}x = \sum_{i=1}^{n} \alpha_i \sigma_i u_i
$$
 (36)

 $\mathop{\rm e}\nolimits$ 

$$
b = \sum_{i=1}^{m} \beta_i u_i
$$
 (37)

onde  $\{u_i\}$  i = 1,..., m é uma base ortonormal de  $\mathbb{R}^m$ . Assim,

$$
\|\bar{A}x - b\|^2 = \|\sum_{i=1}^n \alpha_i \sigma_i u_i - \sum_{i=1}^m \beta_i u_i\|^2
$$
 (38)

$$
= \|\sum_{i=1}^{n} \alpha_{i} \sigma_{i} u_{i} - \sum_{i=1}^{n} \beta_{i} u_{i}\|^{2} - \|\sum_{i=n+1}^{m} \beta_{i} u_{i}\|^{2} (39)
$$

$$
\geq \|\sum_{i=n+1}^{m} \beta_i u_i\|^2 \tag{40}
$$

verificando-se a igualdade se e somente se

$$
\alpha_{i} = \frac{\beta_{i}}{\sigma_{i}} \tag{41}
$$

Portanto, temos

$$
\|\bar{A}\hat{x} - b\| = \text{min}
$$

quando

$$
\hat{\mathbf{x}} = \sum_{i=1}^{n} \frac{\beta_i}{\sigma_i} \mathbf{v}_i
$$
 (42)

Podemos, ainda, escrever:

$$
\hat{x} = \sigma_1 \sum_{i=1}^{n} \left( \frac{\beta_i}{\sigma_i} v_i \right)
$$
 (43)

- Portanto, de (31) e sabendo-se que **A 6** mal-condiciona-

da, 
$$
\sigma_{\textbf{i}}
$$
 são muito pequenos, sendo que  
\n
$$
\frac{\sigma_{\textbf{i}}}{\sigma_{\textbf{i}}}
$$
 decrease quando i cresce. (44)

Logo, um pequeno erro em  $\sigma_i$  acarreta grandes erros em  $\boldsymbol{\hat{\mathbf{x}}}$  .

Temos, ainda, que a determinação de { $\sigma_{\texttt{i}}$ }, i=1,...,n d<u>i</u> retamente, a partir da definição, envolve grandes erros de arredondamento por parte do computador utilizado, como vemos no exem plo abaixo:

Seja

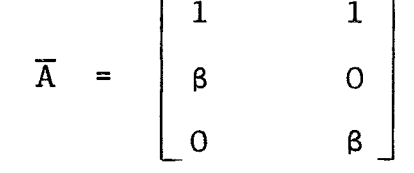

Então

$$
\overline{A}^T \overline{A} = \begin{bmatrix} 1+\beta^2 & 1 \\ 1 & 1+\beta^2 \end{bmatrix}
$$
  
Logo,  $\sigma_1(\overline{A}) = (2+\beta^2)^{1/2}$   
 $\sigma_2(\overline{A}) = |\beta|$ 

Se, por acaso,  $\beta^2$  <  $\varepsilon$  = precisão do computador, temos:

$$
\overline{A}^T \overline{A} = \begin{bmatrix} 1 & 1 \\ 1 & 1 \end{bmatrix} e
$$
  
\n
$$
\sigma_1(\overline{A}) = \sqrt{2}
$$
  
\n
$$
\sigma_2(\overline{A}) = 0
$$

Surge, portanto, a necessidade de encontrarmos algum mé

 $11$ 

 $\overline{a}$ todo mais eficiente para determinar a D.V.S. de  $\overline{A}$  , do ponto de vista da minimização do erro de arredondamento introduzido pelo computador.

O método que utilizamos figura em [1] desde sua fundamentação teórica até a apresentação da subrotina SVDRS em lingua gem FORTRAN IV, apresentada no Apêndice deste trabalho.

Como vimos em  $(42)$ ,  $(43)$  e  $(44)$ , quanto menores  $\sigma_i$ , **i**=1,...,**n**, maior erro acarretarão à solução x do sistema

## $Ax = b$ .

Teremos então que, anulando os menores valores singula res teremos soluções melhores que conservando-os todos. Resta-nos pois, saber quantos serão os valores singulares anulados e consequentemente, quantos serão considerados não nulos na determinação da solução ótima x.

Designando por k o número de valores singulares considerados não nulos, teremos  $x^{(k)}$  a solução obtida com k valores sin gulares não nulos. Vimos que **2** varia de um exemplo testado a **ou--.**  tro, onde  $\hat{x}$  foi a  $x^{(k)}$  a que apresentou o menor erro relativo cal culado por

$$
E_k = \left(\frac{\sum\limits_{i=1}^{n} (x_i - \tilde{x}_i^{(k)})^2}{\sum\limits_{i=1}^{n} (x_i)^2}\right)^{1/2}
$$

## CAPÍTULO II

#### INVERSÃO DA TRANSFORMADA DE LAPLACE

## DISCRETIZACÃO DA EOUACÁO INTEGRAL

Como vimos em **(3),** dada f(t) , sua Transformada de Laplace será:

$$
g(s) = \int_0^\infty e^{-st} f(t) dt
$$
 (45)

Suponhamos agora, dada g(s) ou por sua expressão analítica ou por seus respectivos valores em determinados pontos de seu domínio, e precisamos determinar f (t) .

Temos, então, uma equação integral de l<sup>a</sup> espécie, já ca racterizada como problema mal-proposto.

Para discretizar (45), lembremos que [3]:

$$
\int_{a}^{b} y(x) dx = \int_{a}^{b} w(x) f(x) dx \approx \sum_{j=1}^{n} H_{j} f(a_{j})
$$
 (46)

onde  $w(x)$  é a função peso, que garante a convergência da inte gral de  $w(x) f(x)$  quando  $f(x)$  é um polinômio de grau arbitrá rio.

Para o intervalo de integração (o, **m)** a função w(x) mais adequada será:

$$
w(x) = e^{-X} \tag{47}
$$

Para  $f(x)$ , devemos ter uma sequência de polinômios orto gonais a e<sup>-X</sup> sobre (o, <sup>∞</sup>). Tais polinômios são os polinômios de Laguerre de grau n, que têm a forma:

$$
L_n(x) = \sum_{m=0}^{n} \frac{(-1)^m}{m!} {n \choose m} x^m
$$
 (48)

Em nosso caso como o núcleo da equação integral *6* juçta mente e<sup>-st</sup>, a quadratura de Gauss-Laguerre surge naturalmente como a mais indicada para a discretização da equação.

Teremos então:

$$
\int_0^\infty e^{-t} h(t) dt \approx \frac{n}{k} w_k h(t_k)
$$
 (49)

e para qualquer conjunto  $\{s_i\}$ , temos

$$
g(s_i) = \int_0^{\infty} e^{-s_i t} f(t) dt \approx \frac{n}{i k^{2}} w_k e^{t_k (1 - s_i)} f(t_k)
$$

onde

 $\{t_k\}$ , k=1,...,n são as raízes do polinômio de Laguerre de grau n e

 $\{w_k\}, k = 1,...,n$  são os pesos.

Em linguagem matricial, teríamos:

$$
Af = g \tag{50}
$$

com

$$
a_{ik} = w_k e^{t_k(1-s_i)}
$$
 (51)

$$
g_{i} = g(s_{i}) \tag{52}
$$

Resolvendo (50) obtemos os valores de f em  $\{t_k\}$ ,  $k = 1, \ldots, n$ .

A partir desses valores, podemos obter valores intermediários por interpelação.

Por outro lado, as raízes  $\{t_k\}$ ,  $k = 1,...,n$  do polino mio de Laguerre e os respectivos pesos **{wk},** k = 1, ..., n podem ser obtidos a partir da matriz

$$
T = \begin{bmatrix} \alpha_1 & \beta_1 & \cdots & \cdots & \cdots \\ \beta_1 & \alpha_2 & \beta_2 & \cdots & \vdots \\ \beta_2 & \ddots & \ddots & \vdots \\ \vdots & \ddots & \ddots & \ddots \\ \vdots & \ddots & \ddots & \ddots \\ \vdots & \ddots & \ddots & \ddots \\ \vdots & \ddots & \ddots & \ddots \\ \vdots & \ddots & \ddots & \ddots \\ \vdots & \ddots & \ddots & \ddots \end{bmatrix} \tag{53}
$$

**onde** 

$$
\alpha_i = 2i - 1 \tag{54}
$$

$$
\beta_{i} = -i \tag{55}
$$

)emonstra-se que as raízes  $\, \{ \mathsf{t}_{\, \! k} \} \, , \, \, \texttt{k=1} \, , \ldots \, , \text{n}$  serão os a $\underline{\mathsf{u}}$ tovalores de T e para os pesos  $\{w_k\}$ ,  $k = 1,...,n$ , teremos:

$$
w_k = \left( q_1(k) \right)^2 \tag{56}
$$

onde  $q^{(k)}$  são os autovetores normalizados de T. Para os valores  $\{s_i\}$  i = 1,..., n J.N. Varah [3] sugere 20 pontos equidis tantes em  $(0, s_{max})$  onde  $g(s_{max}) \ll g_{max}(s)$  e tomamos  $s_{max} = 5$ , ou ou seja  $s_i = \frac{i}{4}, i = 1, ..., 20.$  (57)

No presente trabalho utilizamos n = 20 , de forma que

**Obtivemos:** 

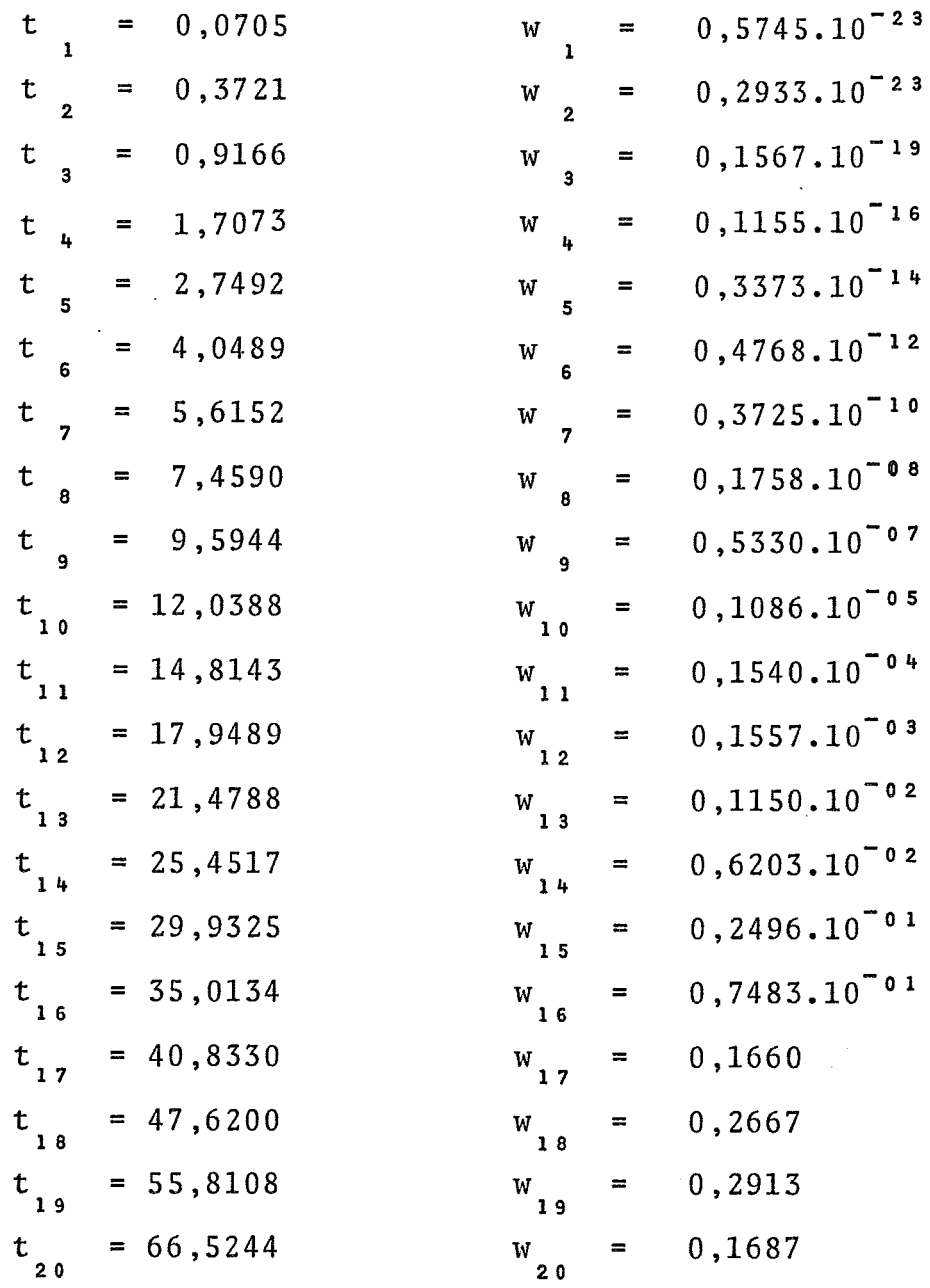

**Como os resultados obtidos SÕ foram satisfat6rios, em média, para os 10 primeiros pontos, tomamos os 10 primeiros valores de f interpolando-os para 30 pontos equidistantes entre**   $t_{1}$  e  $t_{10}$ , segundo o método "Spline".

Os resultados obtidos após a interpolação constam das Ta **las 1 a** 4.a, **onde R** é **o ruido imposto** 2 **função** g(s).

 $f(t) = t e^{-t}$  $g(s) = 1/(s+1)^2$  $\overline{\rm g}\left({\rm s}_{\,\,\mathrm i}\right)\;=\;{\rm g}\left({\rm s}_{\,\,\mathrm i}\right)\left(1\!+\!{\rm r}_{\,\,\mathrm i}{\rm R}\right)$  $|r_{\text{i}}| \leq 0, 5$  $R=0$ 

 $s_i = \frac{5}{20}i = \frac{i}{4}, i=1,...,20$  $f_i = f(i\Delta T)$  $\Delta T = (t_{10} - t_{1})/30$ = nº de valores singulares não  $\mathbf k$ nulos.

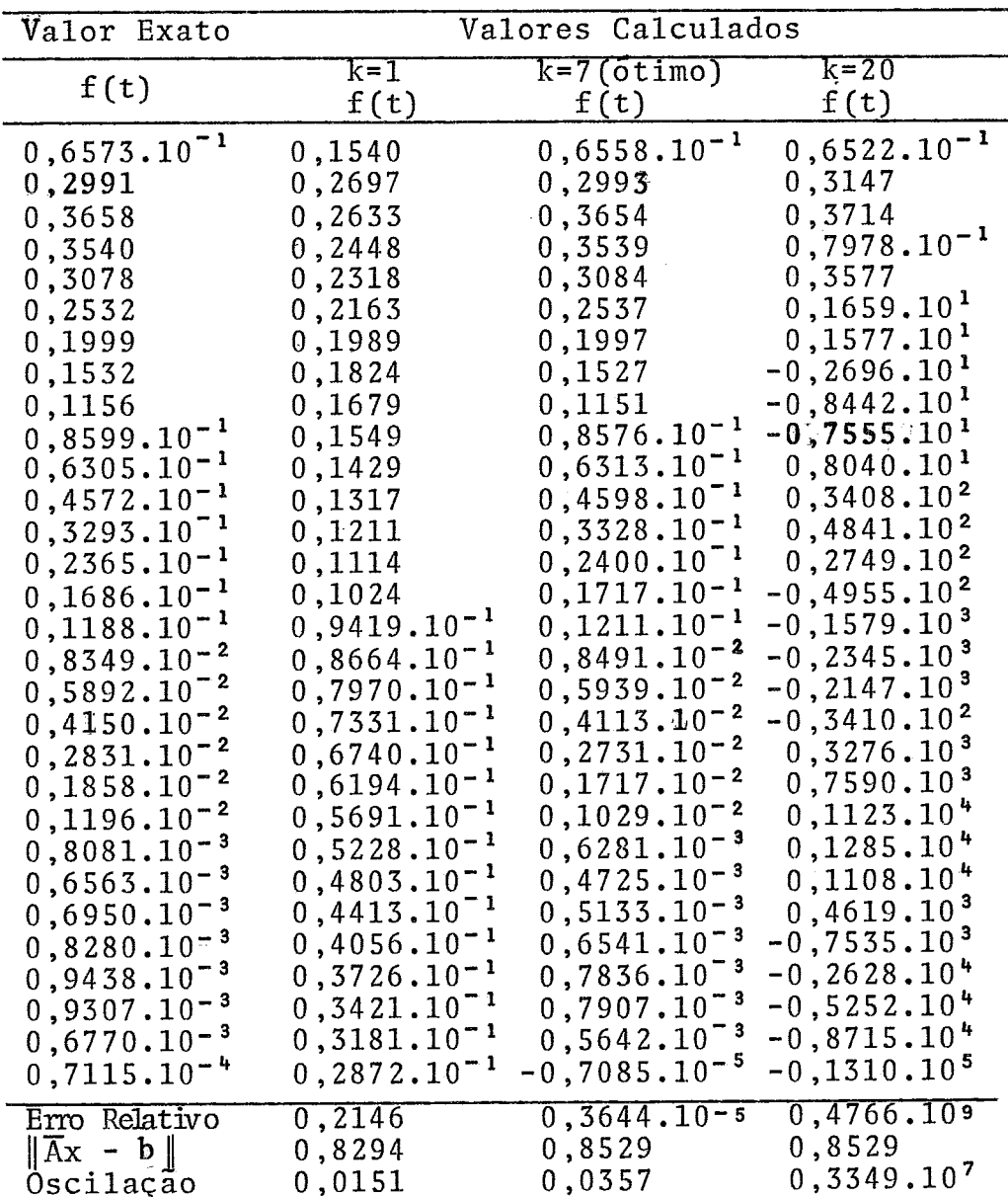

 $\label{eq:2.1} \frac{1}{\sqrt{2\pi}}\sum_{i=1}^n\frac{1}{\sqrt{2\pi}}\sum_{i=1}^n\frac{1}{\sqrt{2\pi}}\sum_{i=1}^n\frac{1}{\sqrt{2\pi}}\sum_{i=1}^n\frac{1}{\sqrt{2\pi}}\sum_{i=1}^n\frac{1}{\sqrt{2\pi}}\sum_{i=1}^n\frac{1}{\sqrt{2\pi}}\sum_{i=1}^n\frac{1}{\sqrt{2\pi}}\sum_{i=1}^n\frac{1}{\sqrt{2\pi}}\sum_{i=1}^n\frac{1}{\sqrt{2\pi}}\sum_{i=1}^n\$ 

TABELA 1.a

 $f(t) = t e^{-t}$  $g(s) = 1(1+s)^2$  $\overline{\mathrm{g}}(\mathrm{s}_{\mathrm{i}})\;=\;\mathrm{g}(\mathrm{s}_{\mathrm{i}})\,(\mathrm{1+r}_{\mathrm{i}}\mathrm{R})$  $\left|\left|\mathbf{r}_{\mathtt{i}}\right|\right|~\leq~0~,5$ 

- $s_i = \frac{5}{20} = \frac{i}{4}, i=1,...,20$  $f_i = f(i \Delta T)$  $\Delta T = (t_{10} - t_{1})/30$
- $k = n^{\circ}$  de valores singulares não nulos.

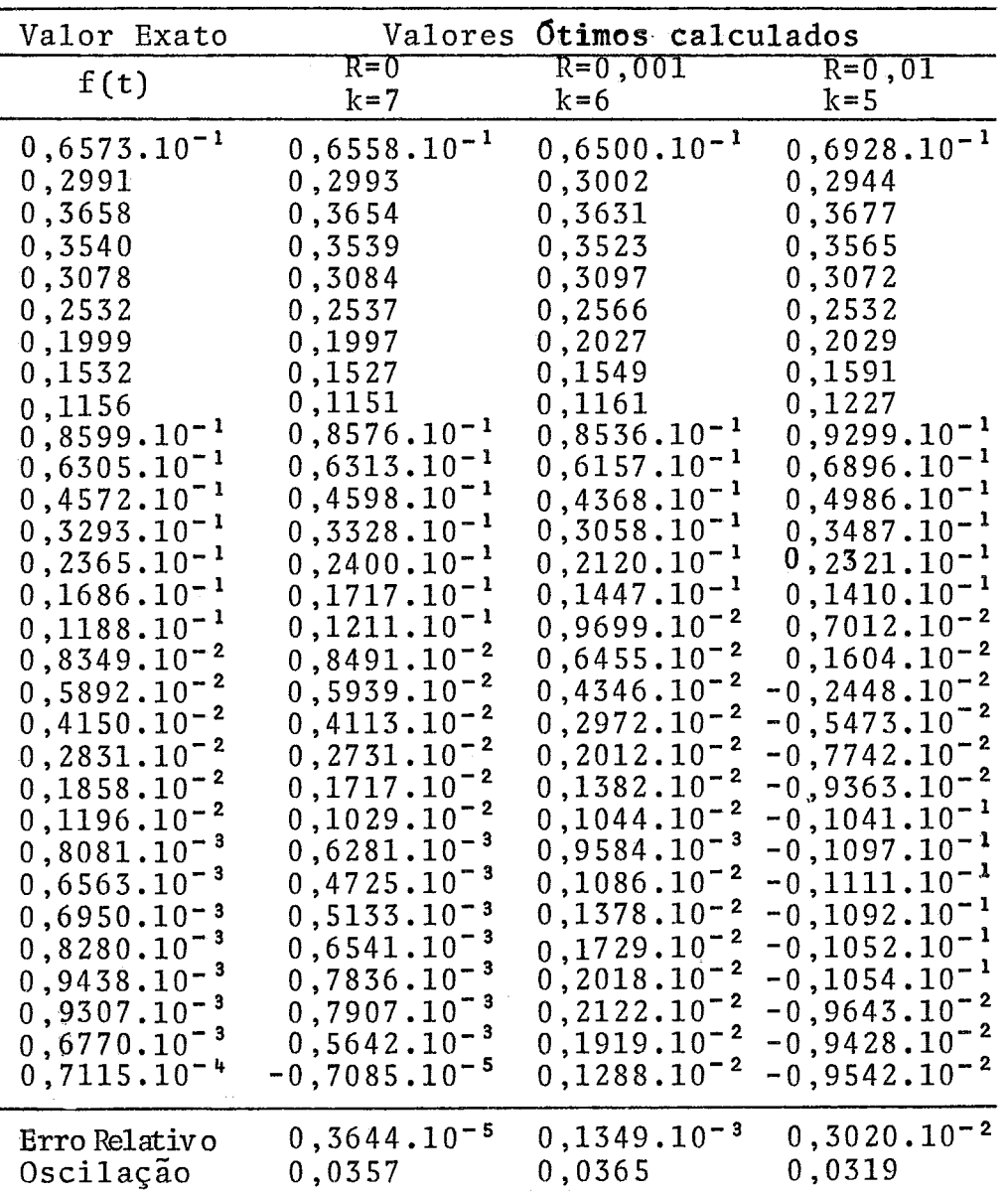

$$
f(t) = t
$$
  
\n
$$
g(s) = 1/s^{2}
$$
  
\n
$$
\overline{g}(s_{i}) = g(s_{i}) (1+r_{i}R)
$$
  
\n
$$
|r_{i}| \leq 0.5
$$
  
\n
$$
R=0
$$

 $\overline{\phantom{a}}$ 

l,

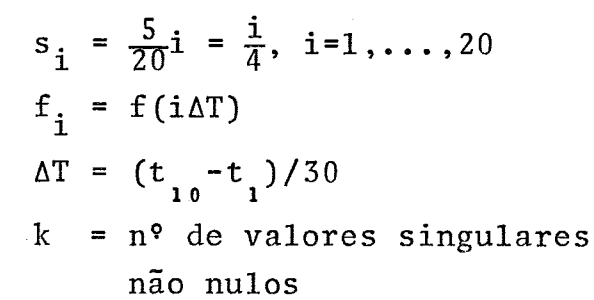

J.

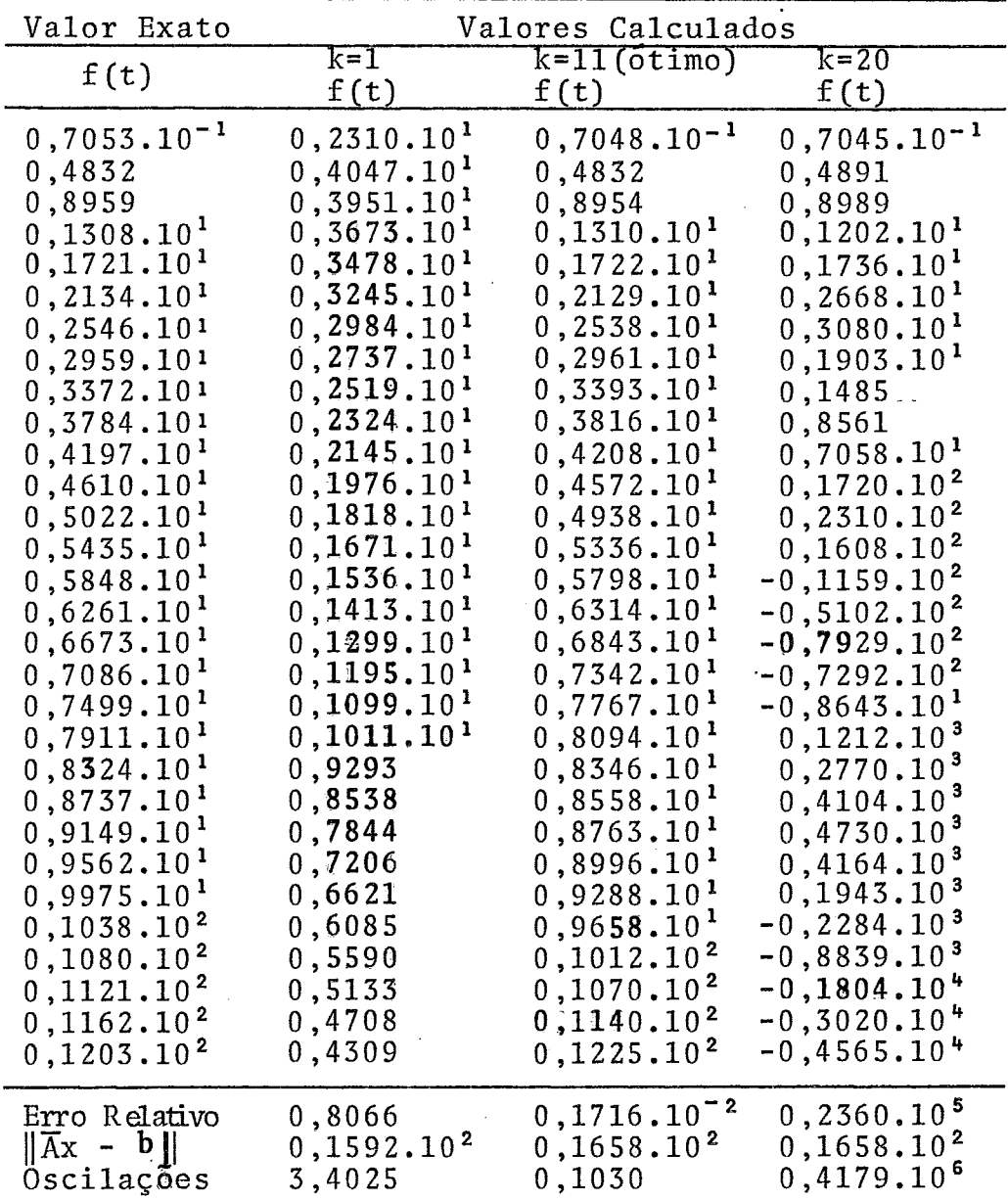

TABELA 2.a

 $f(t) = t$  $g(s) = 1/s^2$  $\overline{g}(s_i) = g(s_i) (1 + r_i R)$  $|r_{\text{i}}| \leq 0, 5$ <br>R=0

÷.

 $s_i = \frac{5}{20}i = \frac{i}{4}$ ,  $i = 1,...,20$  $f_i = f(i \Delta T)$  $\Delta T = (t_{10} - t_1)/30$  $k = n^{\circ}$  de valores singulares não<br>nulos.

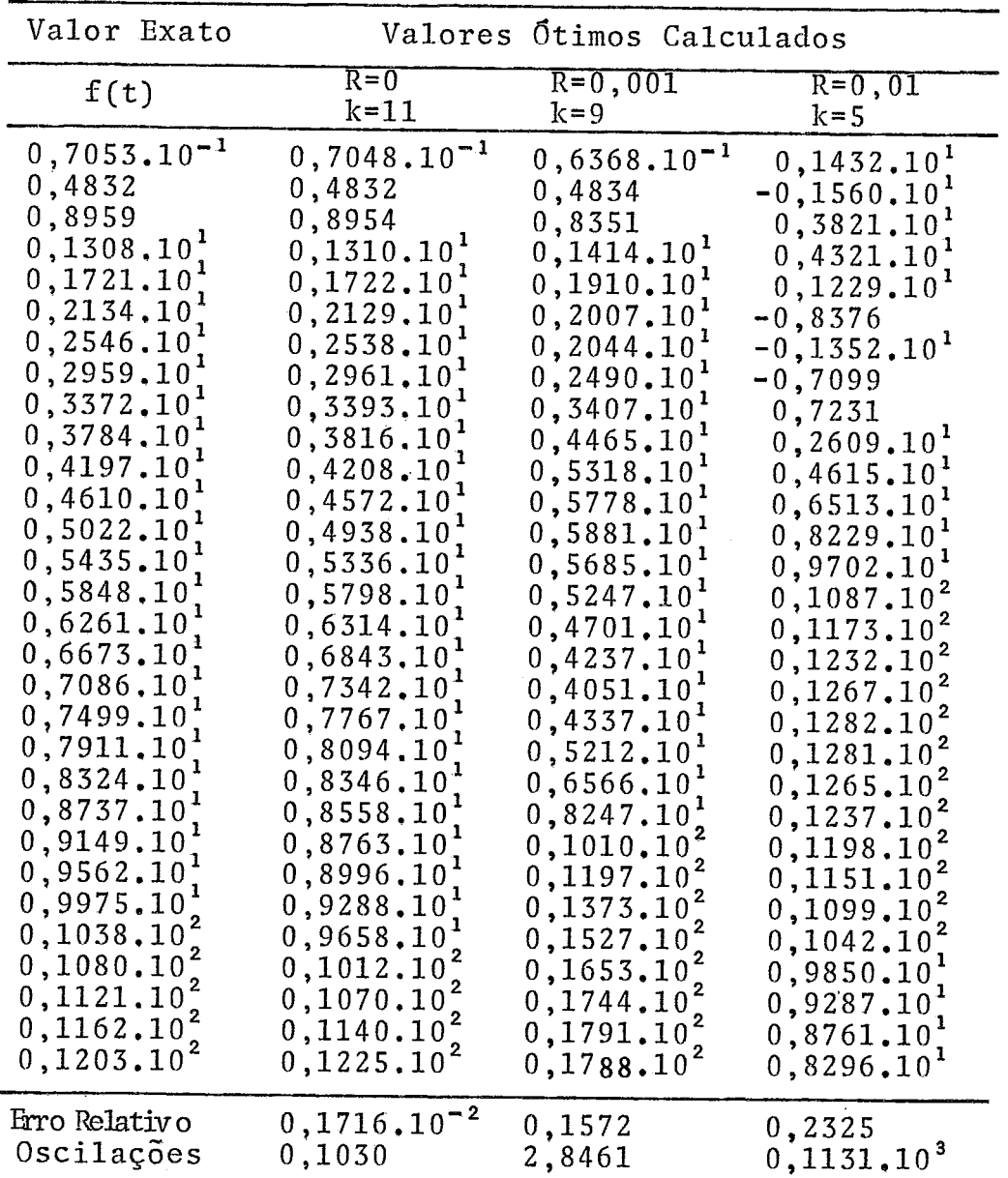

 $f(t) = t$  $g(1) = 1/s<sup>2</sup>$  $\overline{g}(s_i) = g(s_i) (1 + r_i R)$  $|\mathbf{r_i}| \leq 0,5$  $R=0$ 

 $s_i = \frac{5}{20} = \frac{i}{4}, i=1,...,20$  $f_i = f(i\Delta T)$  $\Delta T = (t_{10} - t_1)/30$  $k = n^{\circ}$  de valores singulares não nulos

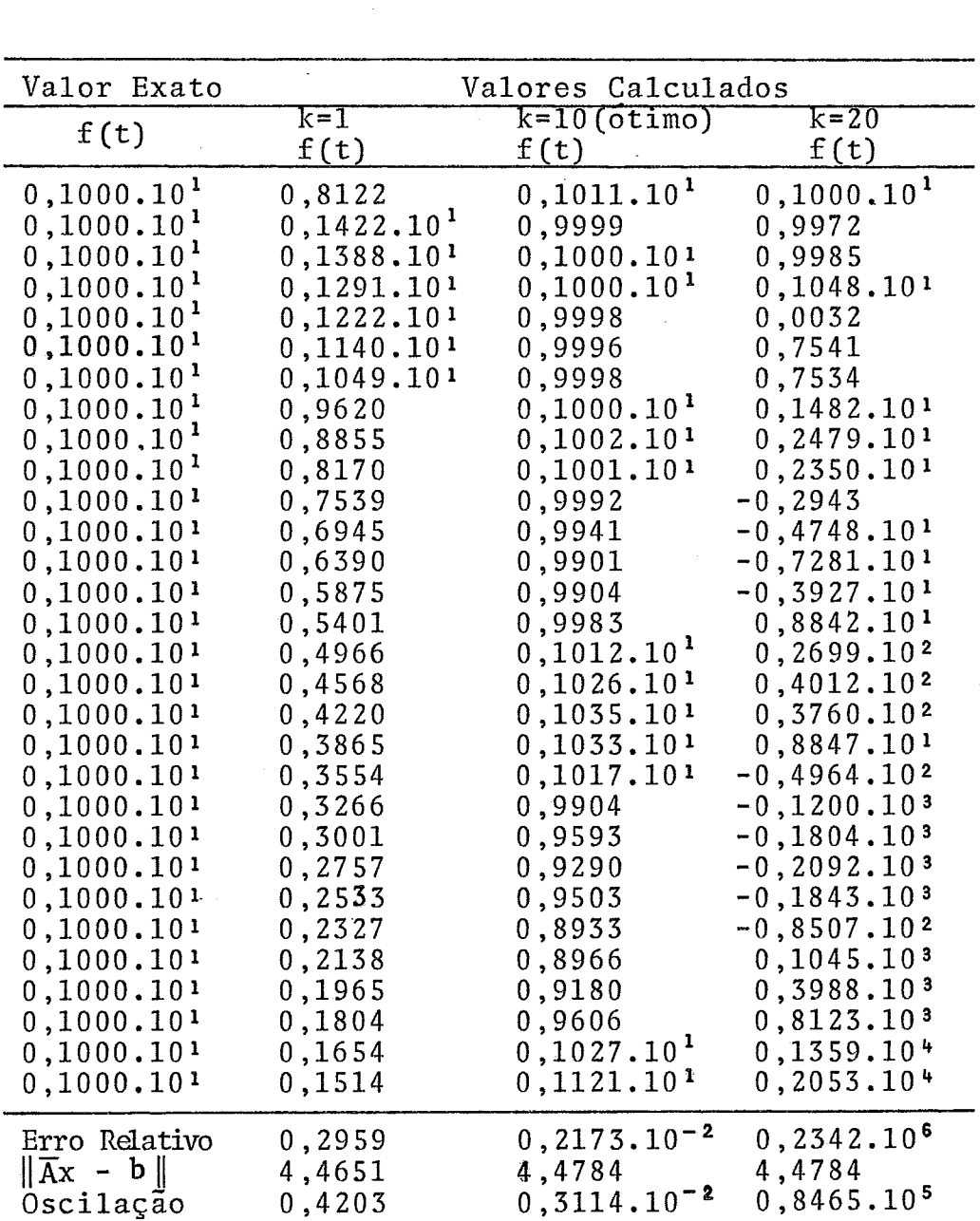

 $f(t) = 1$  $g(s) = 1/s$  $\overline{g}(s_i) = g(s_i)(1+r_iR)$  $\left|\left|\mathbf{r}_{\mathrm{i}}\right|\right| \leq 0.5$  $R=0$ 

 $s_i = \frac{5}{20}i = \frac{i}{4}$ ,  $i = 1,...,20$  $f_i = g(i\Delta T)$  $\Delta T = (t_{10} - t_1)/30$ k = n° de valores singulares não nulos.

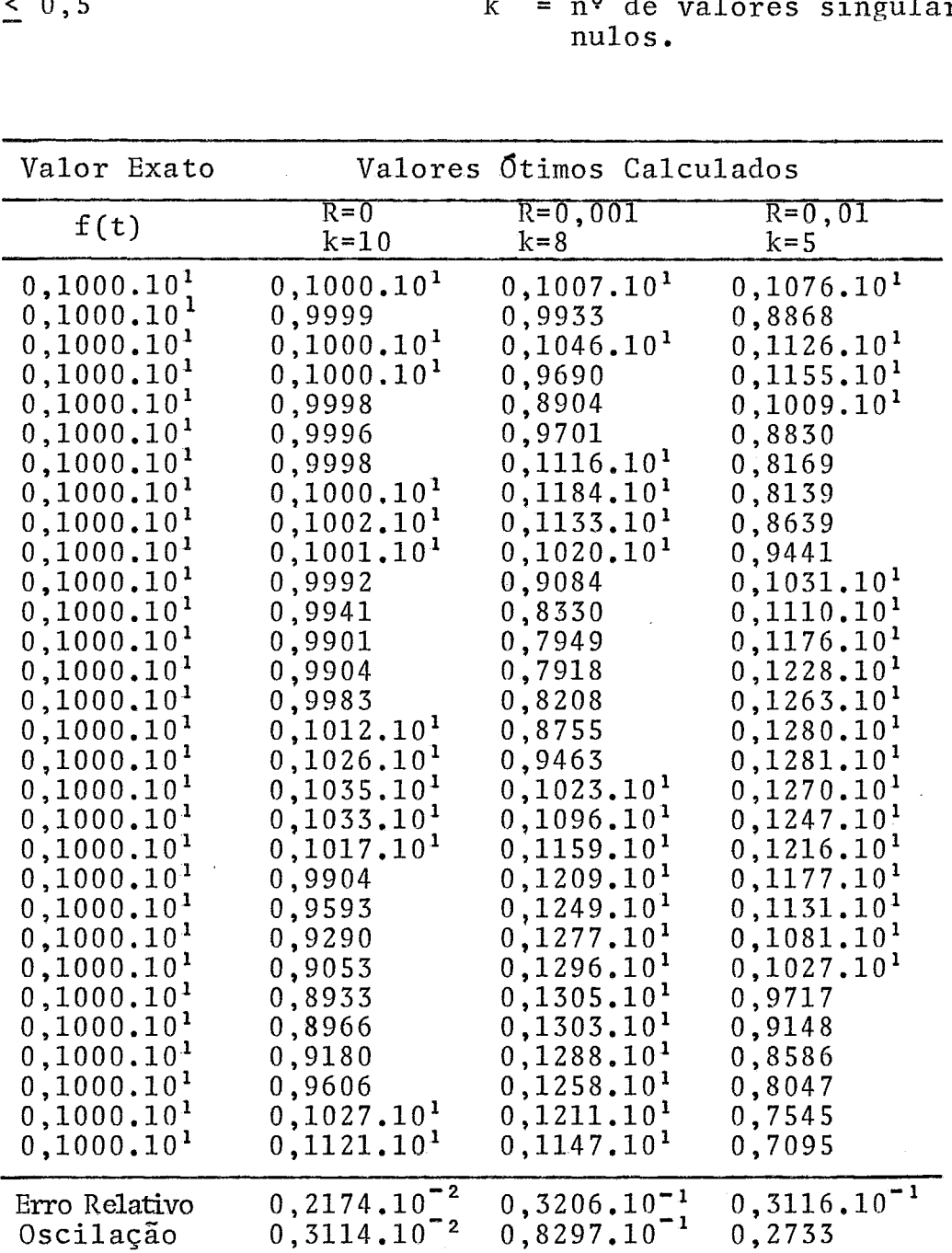

TABELA 4

 $s_i = \frac{5}{20} = \frac{i}{4}, i=1,...,20$  $f(t) = (sen 2t)/2$  $g(s) = 1/s<sup>2</sup>+2<sup>2</sup>$  $f_i$  = f(i $\Delta T$ )  $\overline{g}(s_i) = (s_i) (1 + r_i R)$  $\Delta T = (t_{10} - t_1)/30$  $|\textbf{r}_\text{i}|~\leq~0\,,5$  $k = n^{\circ}$  de valores singulares  $R=0$ não nulos.

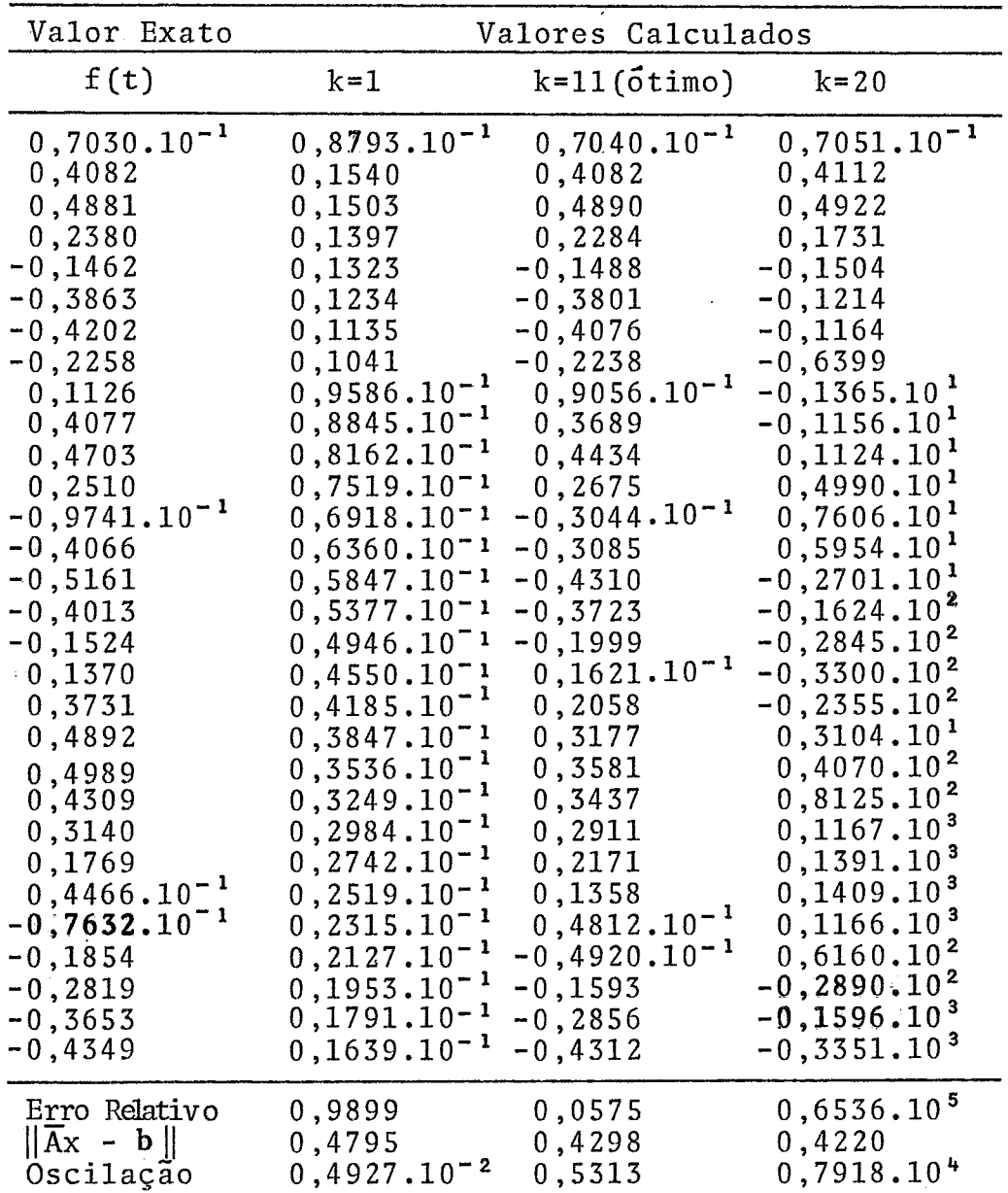

TABELA 4.a

|                                    | $f(t) = (sen 2t)/2$                  |  | $s_i = \frac{5}{20}i = \frac{i}{4}$ , $i = 1,,20$ |  |
|------------------------------------|--------------------------------------|--|---------------------------------------------------|--|
|                                    | $g(s) = s(s^2+2^2)$                  |  | $f_i = f(i\Delta T)$                              |  |
|                                    | $\overline{g}(s_i) = g(s_i)(1+r_iR)$ |  | $\Delta T = (t_{10} - t_1)/30$                    |  |
| $ \mathbf{r}_i  \leq 0,5$<br>$R=0$ |                                      |  | $k = no$ de valores singulares não<br>nulos.      |  |

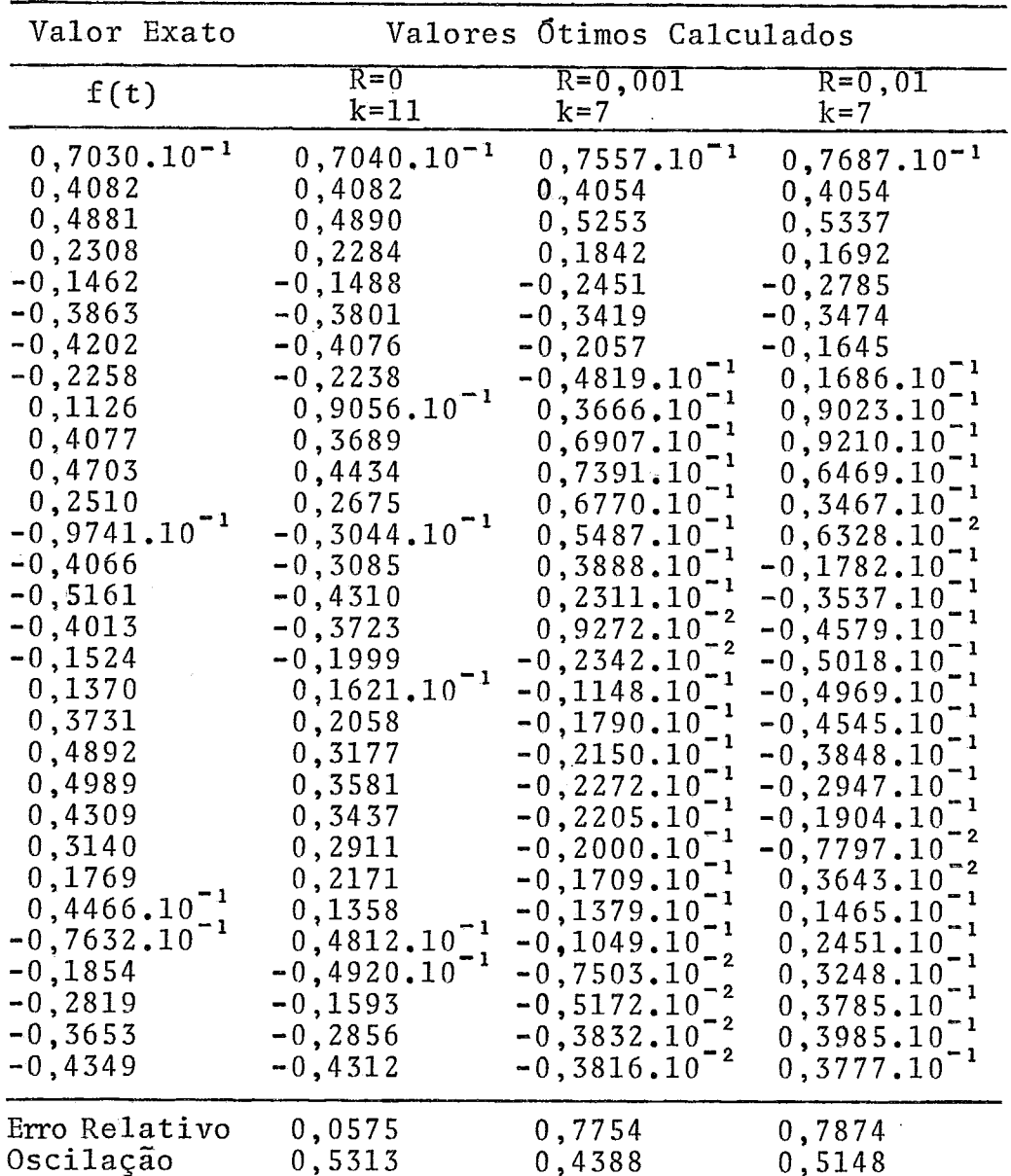

 $\hat{\mathcal{A}}$ 

 $\bar{z}$ 

J.

Conclusões a respeito da Inversão da Transformada de Laplace

i) O erro relativo para a solução Ótima é muito menor do que para as obtidas com  $k = 1$  e  $k = 20$ .

ii) O erro relativo aumenta gradativamente, com os ruidos impostos para g(s), mesmo nas soluções Ótimas af obtidas.

iii)  $\|\bar{A}x - b\|$  mantém-se praticamente constante, pouco in fluindo na escolha da solução Ótima.

iv) As oscilações nas soluções são crescentes, aumentando pouco a pouco até certo k para, repentinamente, crescerem rapida mente, sendo que a oscilação relativa está ainda próxima da unidade na solução Ótima.

v) Para k = 20 as oscilações são tão acentuadas que, mesmo para funções essencialmente positivas, surgem valores negativos em diversos pontos.

vi) Os ruidos impostos a g(s) afetam muito as soluções, aumentando-lhes as oscilações e diminuindo o número de pontos onde a solução obtida se aproxima da exata.

vii) A solução Ótima só se aproxima bem da exata nos pri meiros dos 30 pontos equidistantes em que foi subdividido o intervalo  $[t_1, t_{i_0}]$ . Este número de pontos, porém, varia de função para função, como se vê dos exemplos resolvidos, ficando ainda aberta a questão da determinação exata de até em quantos pontos pode mos confiar na solução obtida. Grosseiramente, pode-se dizer que a **4**   $t\tilde{e}$  a metade do intervalo  $[t_1, t_2]$  podemos confiar na solução  $\underline{0}$ 

tima obtida.

viii) O presente método não se mostrou eficiente para funções oscilantes tais como sen x, cos x, etc, como se vê nas Tabe las 4 e 4.a. Fica novamente aberta a questão da adaptação do méto do para esse caso.

#### CAPITULO III

#### DECONVOLUÇÕES

Dadas  $x(s)$ ,  $h(t-s)$  a função  $g(t)$  definida por

$$
g(t) = \int_0^t h(t-s) x(s) ds , h(t-s) = x(s) = 0, 1 < 0
$$
 (58)

é o que chamamos convolução.

O problema inverso, ou seja, dadas g(t) e x(s) , determinar h(t-s), ou dadas g(t) e h(t-s), determinar **x**(s), chamamos deconvolução.

Trata-se, pois, de uma equação integral de Volterra de  $1<sup>2</sup>$ espécie, onde

$$
h(t-s) = 0 \quad para \quad s > t \tag{59}
$$

Em nosso exemplo, consideramos a resolução numérica da equação

$$
g(t) = \int_0^t h(t-s) x(s) ds
$$
 (60)

dadas g (t) e x (s) , quer por suas expressões analíticas, quer por seus respectivos valores em pontos que se constituem numa partição de  $[0, t]$ .

Supondo conhecidas as expressões analíticas de **g(t)** e  $x(s)$ , tomemos o intervalo de integração na forma  $\begin{bmatrix} 0 \\ 0 \\ 0 \end{bmatrix}$ , isto **L**  e, divididos em N subintervalos iguais, cujos pontos serão

 $\{0, \Delta T, \ldots, N\Delta T\}$ 

Teremos, para o 1º intervalo [0, AT] a equação

$$
g_{1} = \int_{0}^{\Delta T} h(\Delta T - s) x(s) ds
$$
 (61)

Com as abreviações:

 $h_{ij} = h(i\Delta T)$  $(62)$ 

$$
x_j = x(j\Delta T) \tag{63}
$$

$$
g_{\dot{1}} = g(i\Delta T) \tag{64}
$$

teremos, para [0, i $\Delta T$ ], i=1,..., N $\Delta T$ 

$$
g_{\dot{1}} = \int_0^{\dot{1}\Delta T} h(i\Delta T - s) \mathbf{x}(s) ds
$$
 (65)

e para  $[j\Delta T, j\Delta T + \Delta T]$ 

$$
g_{j} = \int_{j\Delta T}^{j\Delta T + \Delta T} h(i\Delta T - s) x(s) ds
$$
 (66)

onde

 $i = n^{\circ}$  de subintervalos da partição de  $[0, t]$ / -- /- ' <sup>j</sup>=. **indice.** pontos da partição de [O, **t]** , inclusive os extremos.

Procedendo a uma mudança de variável

$$
q = s - j\Delta T \tag{67}
$$

teremos

$$
g_j = \int_0^{\Delta T} h(i\Delta T - j\Delta T - q) \times (q + j\Delta T) dq
$$
 (68)

Suponhamos, agora, x e h lineares por intervalo

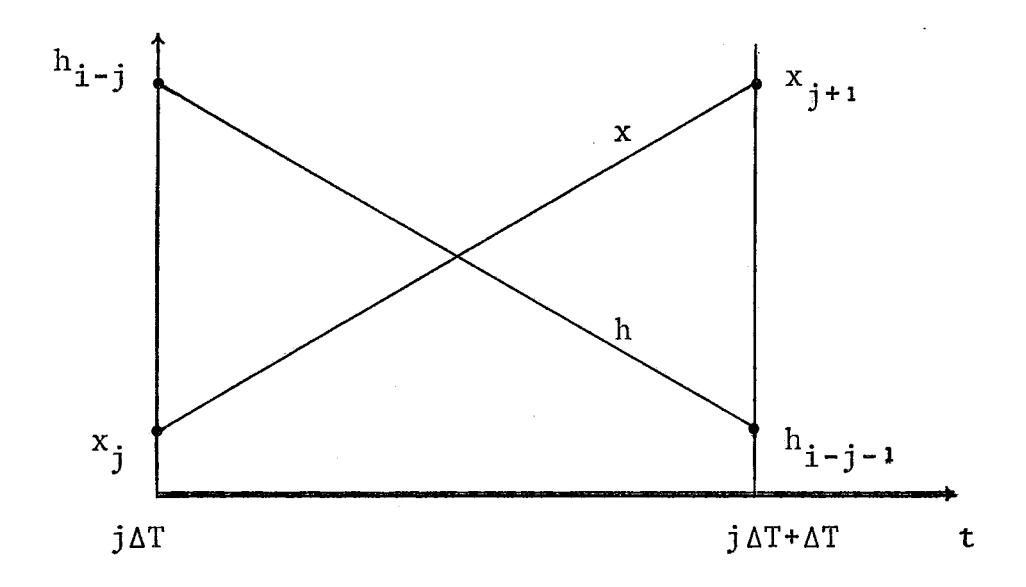

Escrevendo as equações destas retas sob a forma

$$
h = a_1 t + b_1
$$
  

$$
x = a_2 t + b_2
$$

teremos

$$
h(t) = \frac{h_{i-j-1} - h_{i-j}}{\Delta T} (t) + h_{i-j}
$$
 (69)

$$
x(t) = \frac{x_{j+1} - x_j}{\Delta T} (t) + x_j
$$
 (70)

e então

$$
g_{j} = \frac{\Delta T}{6} (2x_{j+1} h_{i-j-1} + x_{j} h_{i-j-1} + x_{i+1} h_{i-j} + 2x_{j} h_{i-j})
$$
\n(71)

Para

$$
i = 1
$$
  

$$
j = 0
$$

teremos em  $(71)$ 

$$
g_j = \frac{\Delta T}{6} (2x_1 h_0 + x_0 h_0 + x_1 h_1 + 2x_0 h_1)
$$
 (72)

 $i = 2$  $j = 0 e = 1$ 

teremos em (71)

$$
g_{j} = \frac{\Delta T}{6} (2x_{1}h_{1} + x_{0}h_{1} + x_{1}h_{2} + 2x_{0}h_{2} + 2x_{2}h_{0} + x_{1}h_{0} + x_{2}h_{1} + 2x_{1}h_{1})
$$
\n(73)

Continuando neste raciocinio.; podemos escrever as expres $s\bar{o}es$  subsequentes para  $i=1,\ldots,n$ , e  $j=0,i-1$ .

Em linguagem matricial teremos a equação

$$
\frac{\Delta T}{6} \times \underline{h} = g \tag{74}
$$

onde: X é a matriz n x n + 1 tal que

$$
X_{i,1} = 2x_i + x_{i-1}, i = 1,...,n
$$
 (75)

$$
X_{i,i+1} = x_2 + 2x_1, i = 1,...,n
$$
 (76)

$$
x_{i,j} = x_k + 4x_{k-1} + x_{k-2}
$$
  
\n
$$
i = 2,...,n
$$
  
\n
$$
j = 2,...,i
$$
  
\n
$$
k = i-j+2
$$
 (77)

 $h =$  matriz coluna n+lxl, tal que  $h_{i} = h(i\Delta T), i=1,...,n+1$  $g_i$  = matriz coluna n x 1 tal que

$$
g_i = g(i\Delta T), i=1,...,n.
$$

Teremos, portanto, um sistema de n equações a n + 1 va riáveis, que pode ser melhorado diminuindo-se de n para m o nÚ mero de pontos onde se quer determinar h.

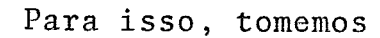

$$
I = \frac{\Delta R}{\Delta T} , I \in \mathbb{N}
$$
 (78)

e façamos

Ŷ,

$$
N = IM \tag{79}
$$

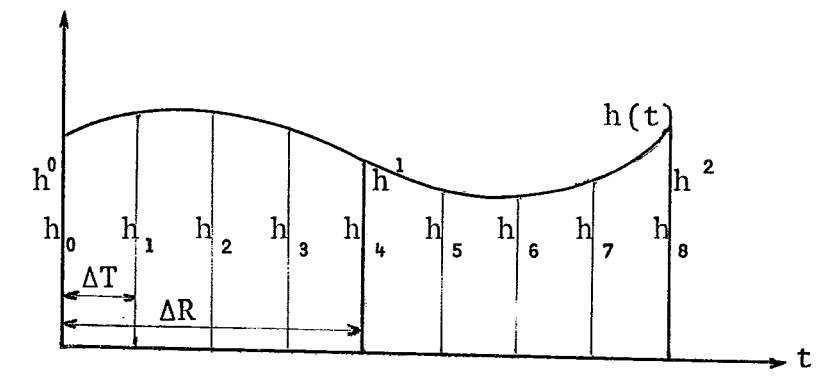

tal que

$$
h^{k} = h(k\Delta R) , k = 0,...,M
$$
 (80)

 $\mathsf{e}% _{t}\left( t\right)$ 

$$
h_{i} = h(i\Delta T) , i = 0,...,N
$$
 (81)

 $_{\rm ent}$ 

$$
h_{i} = \frac{\ln^{k+1} + (I - \ell)h^{k}}{I} , \ell = 0,...,I
$$
 (82)

 $Exemp1o:$ 

Seja X uma matriz 8 x 9, e  $I = 4$  teremos H 9 x 3

tal que

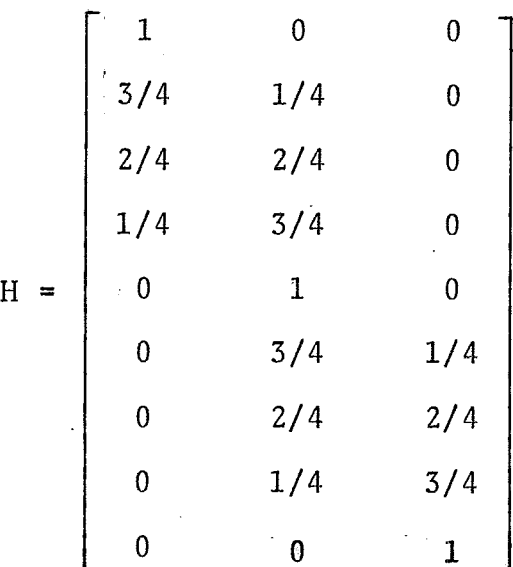
**Teremos, então (74) transformada para** 

$$
\frac{\Delta T}{6} \text{ XH}\overline{\text{h}} = g \tag{83}
$$

-<br>-<br>- $\overline{h}$  **b**  $\overline{e}$  **tal** que  $\underline{h}$  =  $H\overline{h}$ .

**Assim (83) nos fornece os valores da função h(t) em** M+l **pontos equidistantes, inclusive os extremos.** 

Dados

$$
g(t) = \left[\frac{t^2}{(1-a)^2} - \frac{4t}{(1-a)^3} + \frac{6}{(1-a)^4}\right] e^{-at} - \left[\frac{2t}{(1-a)^3} + \frac{6}{(1-a)^4}\right] e^{-t}
$$
  

$$
\overline{g}(t_i) = g(t_i)(1-r_iR) ;
$$
  

$$
x(t) = t^2 e^{-at}
$$
  
com 
$$
\left|r_i\right| \le 0, 5, i = 0, ..., n
$$
  

$$
a = 2
$$

obteremos

$$
h(t) = t e^{-t}
$$

cujos resultados numéricos constam das tabelas 5, 6, 7 e 8, obtidos quando

- N = n? de subintervalos **A'T** da partição do intervalo de integração ;
- $\Delta R$  = amplitude dos subintervalos em cujos extremos foi cal culada h;
- $NA = (N/I) + 1 = n^{\circ}$  de pontos cujas ordenadas  $h^{1}$  foram calculadas;
- $k = n^{\circ}$  ótimo de valores singulares não nulos.

Comparando os resultados obtidos para N = 64 e N=128 no mesmo intervalo de integração, isto é, subdividindo cada çubintervalo em dois, temos:

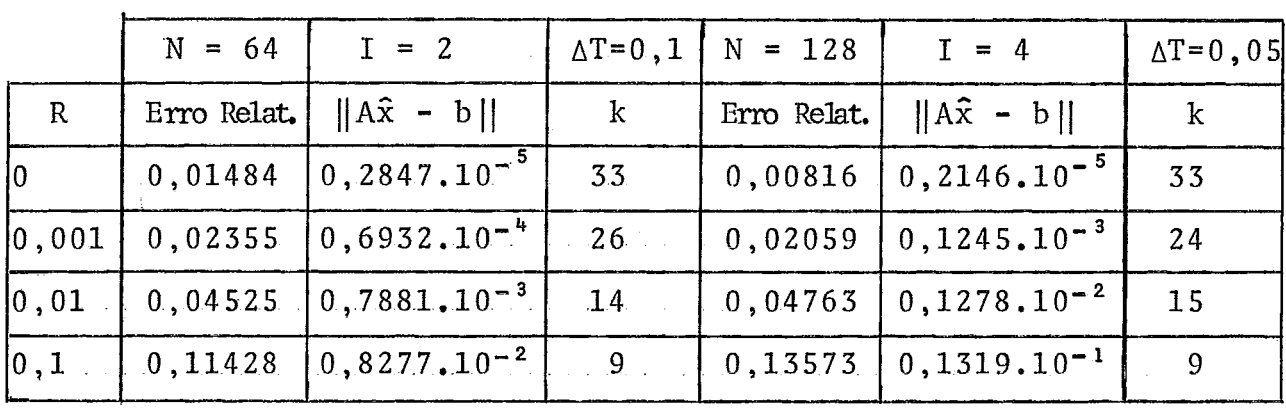

QUADRO 2

|                   | $N = 64$ | $\mathbf{I} = 4$                     |    | $\Delta T = 0, 1 \mid N = 128$ | $I = 8$                               | $\Delta T = 0$ , 05 |
|-------------------|----------|--------------------------------------|----|--------------------------------|---------------------------------------|---------------------|
| R                 |          | Erro Relat. $  A\hat{x} - b  $       | k  |                                | Erro Relat. $  Ax - b  $              | k                   |
| $ 0 -$            |          | $0,03324$ $0,3898.10^{-4}$           | 17 |                                | $[0, 03460]$ 0,4135.10 <sup>-4</sup>  | 17                  |
| 0,001             |          | $0,03411$   0,8589, 10 <sup>-4</sup> | 17 | 0,03528                        | $0, 1329.10^{-3}$                     | 17                  |
| $\vert$ 0,01      | 0,0.5750 | $ 0,7841.10^{-3} $                   | 14 | 0,04021                        | $0,1282.10^{-2}$                      | 15                  |
| $\vert 0,1 \vert$ | 0,14398  | $\left[0,8278,10^{-2}\right]$        | -9 |                                | $0, 10642$   0, 1318.10 <sup>-1</sup> | 9                   |

TABELA 5

|                           | Valor Exato Valores Otimos Obtidos para N = 64; I = 4; $\Delta R$ = 0,4 |                            |                  |                           |
|---------------------------|-------------------------------------------------------------------------|----------------------------|------------------|---------------------------|
| h(t)                      | $R=0$                                                                   | $R = 0,001$                | $R = 0, 01$      | $R=0,1$                   |
|                           | h(t)                                                                    | h(t)                       | h(t)             | h(t)                      |
| $\mathbf{0}$ .            | 0,1519.10                                                               | $0,1556.10^{-1}$           | 0, 2364.10       | $0,7206.10$ <sup>-</sup>  |
| 0,2681                    | 0,2883                                                                  | 0,2880                     | 0,2800           | 0,2542                    |
| 0,3594                    | 0,3641                                                                  | 0,3648                     | 0,3764           | 0,3912                    |
| 0,3614                    | 0,3663                                                                  | 0,3659                     | 0,3577           | 0,4216                    |
| 0,3230                    | 0,3231                                                                  | 0,3246                     | 0,3405           | 0,3591                    |
| 0,2706                    | 0,2711                                                                  | 0,2704                     | 0,2630           | 0,2758                    |
| 0,2177                    | 0,2168                                                                  | 0,2171                     | 0,2165           | 0,2088                    |
| 0,1702                    | 0,1697                                                                  | 0,1695                     | 0,1744           | 0,1670                    |
| 0,1304                    | 0,1296                                                                  | 0,1304                     | 0,1274           | 0,1454                    |
| $0,9836.10^{-1}$          | $0,9781.10^{-1}$                                                        | 0,9631.10                  | 0,9639.10        | 0,1144                    |
| $0,7326.10^{-1}$          | $0,7269.10^{-1}$                                                        | $0,7522.10^{-1}$           | $0,8170.10^{-1}$ | $0,6628.10^{-1}$          |
| $0,5402.10$ <sup>-1</sup> | $0,5363.10^{-1}$                                                        | $0,5066.10^{-1}$           | 0,4189.10        | $0,4059.10^{-1}$          |
| 0,3950.10                 | 0,3915.10                                                               | 0,4152,10                  | 0,4448.10        | $0,4830.10$ <sup>-1</sup> |
| $0,2868.10^{-1}$          | 0, 2844.10                                                              | $0, 2734.10$ <sup>-1</sup> | 0,3472.10        | $0,4376.10$ <sup>-1</sup> |
| $0, 2070.10^{-1}$         | 0, 2051, 10                                                             | 0, 2068, 10                | 0,7514.10        | 0,1369.10                 |
| 0,1487.10                 | $0,1474.10^{-1}$                                                        | $0,1521.10$ <sup>-1</sup>  | 0, 2855, 10      | $-0, 2569.10$             |
| $0, 1063, 10^{-1}$        | $0,1049.10^{-1}$                                                        | 0,7693,10                  | 0,6024.10        | $-0,6248.10$              |
|                           |                                                                         |                            |                  |                           |

TABELA 6

 $\mathbb{Z}^2$ 

 $\overline{\phantom{a}}$ 

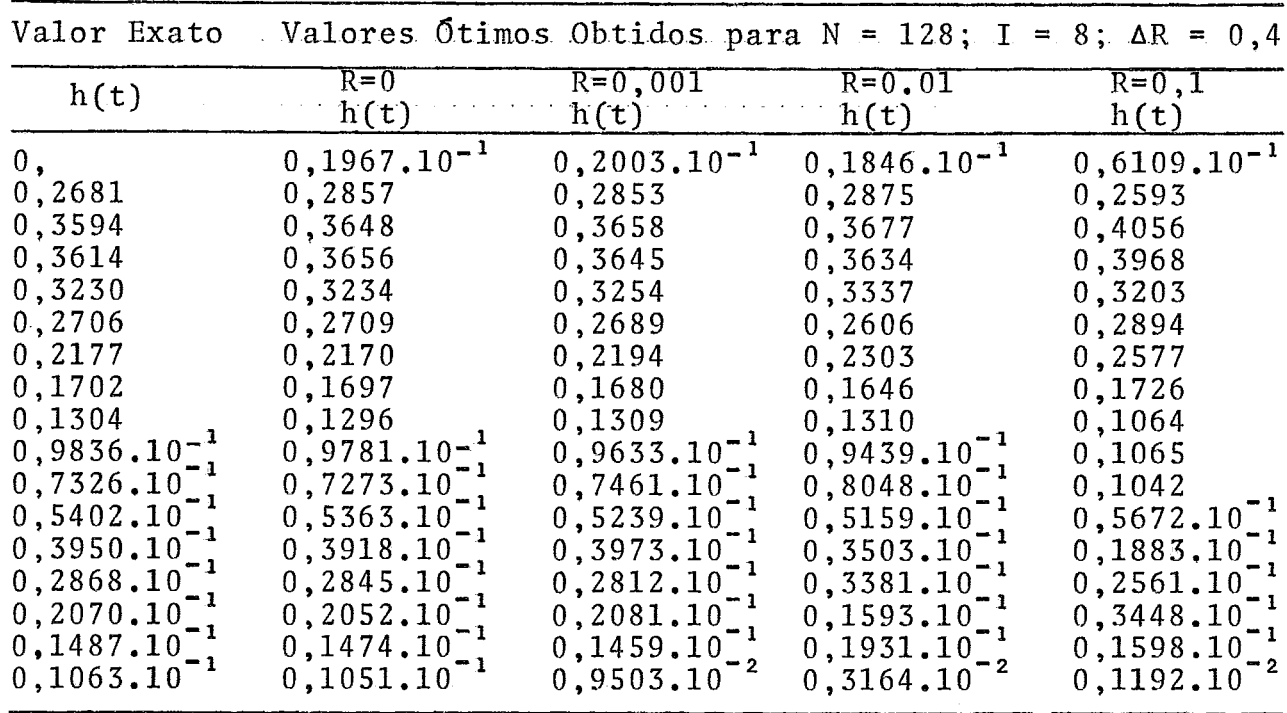

# TABELA 7

 $\sim$  $\ddot{\phantom{a}}$ 

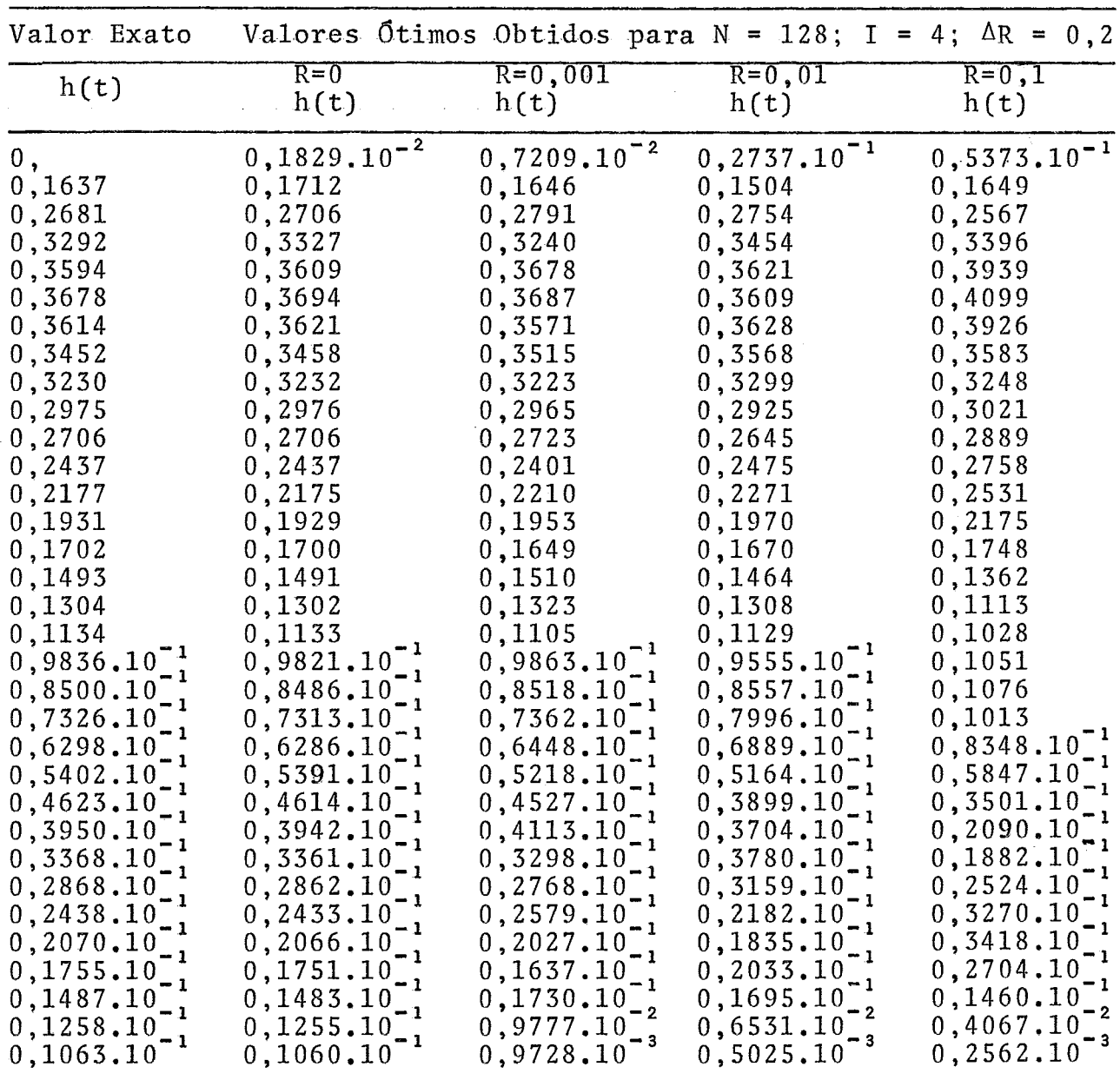

 $\mathcal{L}^{\text{max}}_{\text{max}}$ 

TABELA 8

Ŷ,

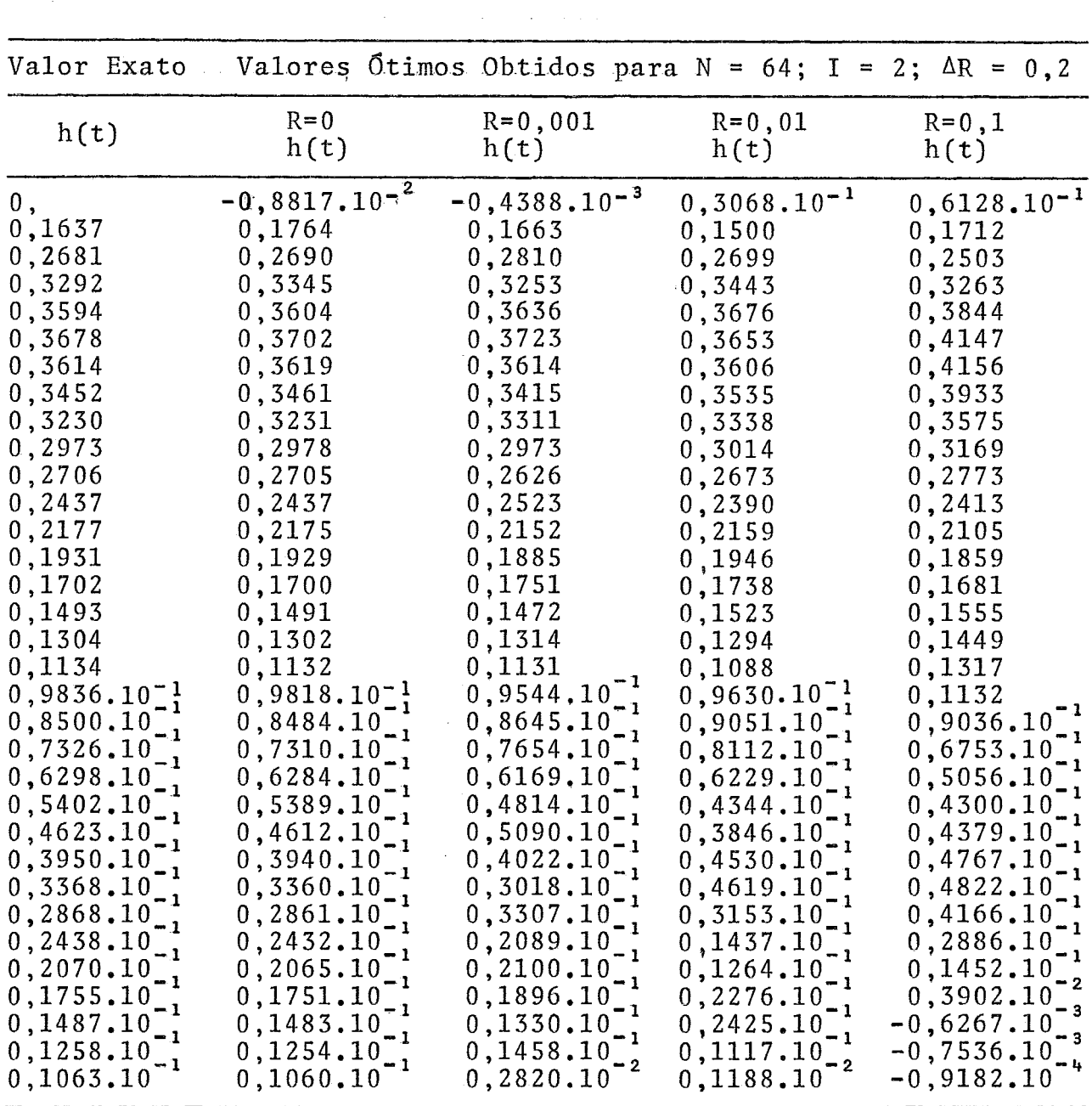

 $37$ 

Conclusões a Respeito das Deconvoluções.

i) Ao determinarmos os valores de h(t) em 33 pontos  $(\Delta R = 0, 2)$  a precisão foi maior que para 17 pontos  $(\Delta R = 0, 4)$ , com menor erro relativo e menor valor para  $\|\bar{A}x - b\|$ . As oscilações, no entanto, foram ligeiramente maiores naquele caso.

ii) Ao determinarmos os valores de h(t) em 65 **e** 129 pontos  $(\Delta R = 0, 1 \text{ e } \Delta R = 0, 05, \text{ respectively}$ , obtivemos osci lações tão acentuadas, que anularam qualquer interesse pelas solu ções obtidas.

iii) As soluções apresentam boa estabilidade, mesmo com ruidos impostos a  $g(t)$  e  $x(s)$ . Verificaram-se erros maiores a penas nos extremos do intervalo de integração, com aproximações muito boas no interior do mesmo.

iv) À medida que crescem os ruidos impostos a g(t) e x(s), crescem tambem as oscilações das soluções, principalmente daque las obtidas com maior número de valores singulares. Assim, para  $R = 0$ , temos  $\hat{x} = x^{(n)}$ , obtida considerando não nulos todos os n valores singulares. Já para R = 0,1, temos  $\hat{x} = x^{(k)}$ , k  $\neq n$ , con forme se vê dos Quadros 1 e 2.

38

Quanto ao Critério para a Escolha da Solução Otima.

Como vemos, a DVS da matriz  $\overline{A}$ m x n, m > n, nos fornece uma família de n soluções distintas para o problema (I). Surge, portanto, a pergunta: qual delas *6* Gtima?

Tal questão continua aberta, pois não chegamos a estabe lecer um critério Único e definitivo para escolher a solução Ótima.

J.M. Varah sugere em [3], que

$$
\|\tilde{\mathbf{x}}^{(k)} - \mathbf{x}\| \le \frac{\kappa_2 n_1}{\sigma_k} + \left[\sum_{k=1}^n \left(\frac{\beta_i}{\sigma_i}\right)^2\right]^{1/2} \tag{84}
$$

onde  $\tilde{x}^{(k)}$  = solução ótima calculada

 $k = n^{\circ}$  de valores singulares considerados não nu los na obtenção de  $\tilde{x}^{(k)}$ 

n, = nível de arredondamento da máquina

 $k_{0}$  = 10 n

 $\sigma_{\textbf{i}}$  = valores singulares de  $\overline{A}$ , tais que  $\sigma_{\textbf{i}} \geq \cdots \geq \sigma_{\textbf{N}} \geq 0$ .  $\beta_i$  = coordenadas do vetor  $\beta = U^T b$ .

desde que tenhamos  $\sigma_k$  >  $2r_s n_i$ , sendo  $r_s$  um número pequeno que depende da aritmética utilizada pela máquina.

Infelizmente não conseguimos utilizar este critério no presente trabalho.

Quanto ao erro relativo, não terá grande sentido, pois em casos práticos não podemos determiná-lo.

Surge, então, o critério baseado nas oscilações da solu ção, calculadas por

$$
0sc. = \sum_{i=1}^{n} (f_{i+1} - 2f_i + f_{i-1})^2
$$
 (85)

Notamos. que as oscilações variam, de uma solução para outra, não sendo também a solução Ótima aquela cujas oscilações são mínimas.

Por outro lado, temos que a solução ótima ocorre imedia tamente antes de as oscilações começarem a crescer rapidamente.

Sugerimos, **assim,** o critério:

Se  $0sc(k) \ll 0sc(k+1)$  então  $x^{(k)} \approx \hat{x}$  $(86)$ onde 2 *6* a solução Ótima.

Dizemos  $x^{(k)} \approx \hat{x}$  (87)

pois na verdade,  $x^{(k)}$ ,  $x^{(k-1)}$  e, às vezes,  $x^{(k-2)}$  estão muito pró ximos entre si, bem como de  $\hat{x}$ , ficando a nosso critério a seleção de **2 dentre** elas, especialmente se dispusermos de alguma informação adicional a respeito da solução esperada.

#### CAPITULO  $IV$

#### CONCLUSÃO

Apresentamos o Método da Decomposição em Valores Singulares (DVS) de uma matriz real m x n, m > n, para a solução de sistemas mal-condicionados de equações lineares.

A seguir, utilizamos a DVS para a resolução de dois pro blemas mal-propostos, a saber: Inversão da Transformada de Lagla ce e Deconvoluções.

No primeiro caso, as soluções Ótimas só apresentam boa aproximação nos primeiros pontos equidistantes em que subdividi - - נובדו<br>ר'י mos o intervalo  $[t_1, t_{20}].$ 

Deixamos, aqui, a indagação de quantos são esses pontos.

Vimos, ainda, que para funções oscilantes, o método não se mostrou eficiente, ficando também a indagação de como adaptá-lo a esse caso.

Para as Deconvoluções, o método se mostrou satisfatório, com erros maiores só nos extremos do intervalo de integração, ape sar de havermos utilizado aproximações lineares para as funções dadas, ficando a sugestão da pesquisa de alguma outra melhor apro ximação para tais funções.

Em ambos os problemas, fica aberta a questão da determi nação de um critério universal para a escolha da solução ótima den tre todas as obtidas.

Trata-se, portanto, de um tema que, além de sua grande u tilidade prática, apresenta ainda vasto campo para pesquisas poste riores.

Notamos, ainda, que ambos os problemas aqui mencionados surgem frequentemente na prática, como por exemplo:

i) muitas equações ordinárias e algumas equações integrais envolvendo  $f(t)$  que aparecem em Física-Matemática, métodos matemáticos aplicados à Biologia, Química, Estatística, etc são reduzi das a simples equações algébricas em g(s) , bem como equações diferenciais parciais se transformam em equações diferenciais ordinã rias, onde g(s) *6* a Transformada de Laplace de f(t). Para obter  $f(t)$ , basta inverter a Transformada de Laplace para  $g(s)$ .

ii) muitos sistemas , na Engenharia, podem ser representados por uma convolução  $g(t) = \begin{cases} t & t \\ h(t-s)x(s) & dt \end{cases}$  onde  $x(s)$   $\tilde{e}$  a entrada,  $g(t)$ a saída, h(t-s) o comportamento do sistema .

Exemplos :

- 1) na Biologia, o fluxo de sangue através do pulmão;
- 2) na Sismiologia, a propagação de um abalo sísmico;
- 3) na Spectometria, uma câmara fotográfica.

Surgem, então, dois tipos de problemas representados por DeconvoluçÕes :

- a) Identificação do sistema, conhecidas a entrada e a saída
- b) Correção para medida de desvio, conhecidos o sistema e a saída.

#### APENDICE

## PROGRAMAÇÃO EM **LINGUAGEM** FORTRAN

### Decomposição em Valores Singulares

Para fins de computação, o método descrito consta da subrotina SVDRS **[l]** em linguagem FORTRAN IV,

### Descrição da Subrotina SVDRS

Chama as subrotinas H12 e QRBD.

Obs.: A subrotina QRBD, por sua vez, chama as subrotinas G1, G2 e DIFF.

#### Finalidade:

Dada uma matriz Am x n e uma matriz Bm x nb, esta subrotina calcula os valores singulares de **A** e quantidades auxilia res e solução do problema matricial de minimos quadrados

$$
AX \approx B \tag{88}
$$

Se denotarmos a DVS de **A** por

 $A = IISV<sup>T</sup>$ 

a subrotina calcula S, V e G =  $U^T B$ .

Para a solução final do problema, o usuário deverá antes determinar quais os menores valores singulares que deverão ser anulados.

Seja S' a matriz diagonal obtida a partir de S e invertendo os valores singulares significativos e anulando os outros.

Então, a solução X para o problema será dada por

$$
X = VP, P = S+G
$$
 (89)

tanto podemos ter m > n como m < n.

Notemos ainda que, se B = I então X será a pseudoin versa de A.

#### Entrada :

As matrizes A e B e seus parâmetros dimensionais.

## Saida:

As matrizes  $V$ ,  $G = U^T B$  e os elementos da diagonal de S estão na saída, nas áreas  $A($ ,  $)$ ,  $B($ ,  $)$  e  $S($  ) respec tivamente, da memória, o que implica na destruição de A e B du rante a computação. ua mem<br>mputaçã<br>Uso:

DIMENSION A(MDA,  $n_1$ ), {B(MDB;  $n_2$ ) ou B( $m_1$ )}, S( $n_3$ ) CALL SVDRS (A, MDA, M, N, B, MDB, NB, S) 0s parâmetros de dimensionamento devem satisfazer:  $MDA \geq max{M,N}$  $n_1 \geq N$  $MDB > N$  $n_{2}$  > NB  $m_1 \geq M$  $n_a \geq 3*N$ 

Os parâmetros da subrotina são definidos por:

 $A($ ,  $),$   $MDA,$   $M,$   $N:$ 

O arranjo  $A($ ,  $)$   $\tilde{e}$  duplamente indexado com o  $1^{\circ}$  parâmetro igual a MDA; inicialmente contém a matriz M x NA com  $A(I, J) = a_{ij}$ , contendo, na saída, a matriz V, N x N , com A(I, J) =  $v_{ij}$ . Tanto  $M \ge N$ , como  $M \le N$  são permitidos.<br>
<u>Obs</u>.: Deve-se tomar cuidado ao dimensionar A, pois se<br>  $M \ne N$  as antrode, A, com<sup>5</sup> mão suedrede mas no ao<sup>5</sup>de com<sup>5</sup> muchos

M  $\neq$  N, na entrada A sera não quadrada, mas na saida sera quadra da.

#### $B($ ,  $)$ , MDB, NB:

NB denota o nº de colunas de B

Se NB = 0, o arranjo B() não será considerado na sub rotina.

Se NB - > **2,** o arranjo B será duplamente indexado com o 1º parâmetro igual a MDB.

Se  $NB = 1$ , então B será usado como um vetor de dimen são M, isto é, com um Único índice M.

Neste Último caso, o valor de MDB é arbitrário mas de ve ser inteiro e aceitável pelo computador, digamos MDB = 1.

0s elementos contidos no arranjo B são, inicialmente:

$$
B(I, J) = b_{IJ}, I = 1, ..., M
$$
  
 $J = 1, ..., NB$ 

ou

 $B(I) = b_T$ ,  $I = 1, ..., M$ 

ao final:

 $B(I, J) = b_{T,I}, I = 1,..., M$  $J = 1 \dots M$ 

ou

$$
B(I) = b_I, I = 1, \ldots, M
$$

 $S( )$ :

O arranjo  $S( )$  é usado como  $3*N$  casas de memória co mo espaço temporário para a computação. No final, as primeiras N casas conterão os valores singulares de A em ordem decrescente :

 $S(1) \geq S(2) \geq \ldots \geq S(N) \geq 0$ 

Mensagem de erro:

Se não ocorrer convergência na subrotina QRBD, então a subrotina SVDRS imprimirá:

"CONVERGENCE FAILURE IN QR BIDIAGONAL SVD ROUTINE" e executa o comando STOP.

I) Discretização de Gauss-Laguerre.

i) Construção da matriz  $T(I,J)$ , de  $(53)$ 

ii) Determinação dos autovalores e autovetores D nor malizados de T(I,J), pela subrotina EIGENJ(T,B, N, N1)

onde

T = matriz cujos autovalores se quer calcular, destruida na computação, sendo que, na saí da, os autovalores de A estão em ordem de crescente na diagonal principal de T

B = matriz dos autovetores normalizados de A

N = ordem da matriz A

N1 = ordem com que **A** foi dimensionada.

Portanto,  $T(I, I)$  serão abscissas e  $B(I, 1)$  serão os pesos para a discretização.

11) Matriz A(1,J) que Substitui a Integral por um Sistema de Equações Lineares.

Basta fazermos

 $A(I,J) = W(J) * EXP(T(I,I) * (1-SS(I)))$  segundo (51) onde

> $W(J) = B(I,1)$  $SS(I) = I/4$ .

111) DVS de A:

Basta chamar a subrotina SVDRS

CALL SVDRS $(A, N, N, G, N, 1, S)$ 

IV) Determinação dos Valores de X:

- i) Segundo (89), construimos  $S^+$  chamando-a  $D(I,J)$ , contendo na diagonal l/S(I) e zerando os demais elementos.
- ii) Para obter P, usamos a subrotina GMPRD CALL GMPRD(D,G,P,N,l)
- iii) Para obter X, usamos a mesma subrotina CALL  $GMPRD(A, P, X, N, N, 1)$ 
	- iv) Como exemplo de interpolação, utilizamos a subrotina RECOV para interpolar os valores de f em pontos equidistantes **já** que na quadratura de Gauss-Laguerre os pontos estão mais concentra dos próximo à origem, ficando mais espaçados en **tre** si **2** medida que nos afastamos dela, Còm o co mando \_

CALL RECOV(X ,TI ,N,M,XJ)

interpolamos os valores calculados em **M** pontos equidistantes

V) Análise do Erro:

Tanto para os valores calculados originalmente, quan to para os interpolados, determinamos:

- i) erro relativo
- ii) norma do vetoz AX <sup>B</sup>
- iii) oscilações do vetor X por meio da expressão

$$
\text{osc}_{i} = \sum_{i=1}^{n} (f_{i+1} - 2f_{i} + f_{i-1})
$$

# Discretização Para as DeconvoluçÕes

Neste caso, para a matriz X, que chamamos X1, zera $mos$   $XI(N,N+1)$ .

A seguir, construimos a  $1^{\frac{a}{2}}$  coluna da forma

48

$$
X1(J,1) = 2*XX(J+1)+XX(J)
$$

onde

XX são os valores da função x nos pontos {1,..., N+1}.

A seguir, os termos da 1<sup>2</sup> diagonal superior à principal, todos iguais, da forma

 $X1 (J, J+1) = XX(2)+2.*XX(1)$ 

Finalmente, os demais elementos não nulos da forma

 $X1 (I,J) = XX (I-J+2)+4.$ \* $XX (J-J+1) + XX (I-J)$ 

Para a matriz H, da forma

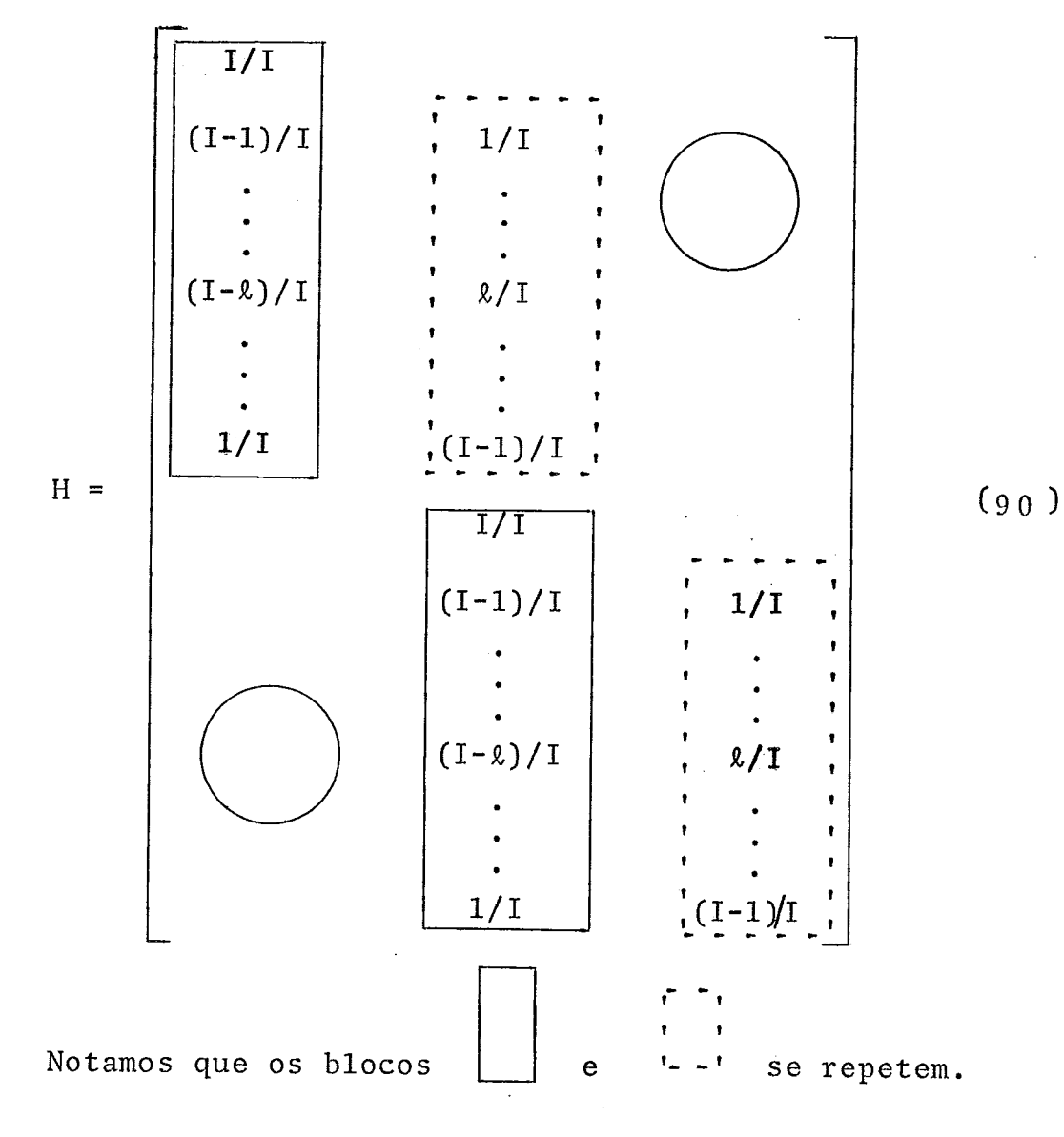

```
Inicialmente zeramos H(I,J).
           A seguir 
                H(I,1) * FLOAT(II-I+1)/IIonde II = \Delta R / \Delta TI = 1, \ldots, IIH(I, 2) = FLOAT(I-1)/II
```
Para repetir os blocos tomamos

 $H((J-1)*II+I,J) = H(I,1)$ 

e

$$
H((J-1)*I I+I,J+1) = H(I,2)
$$

Finalmente,

 $H(N+1, N+1) = 1$ 

A seguir, temos

 $AX = X1*H$ 

que **6** a matriz que representa o sistema de equaçóes lineares que substitui a equação integral.

pós a DVS calculamos ainda

- i)  $\|AX-G\|$
- ii) Erro relativo
- iii) Oscilação de X, considerados I valores singulares não nulos

iv) Oscilação relativa.

```
SLBRCUTINE GMPRD(A,B,R,N,M,L)<br>DIMENSION A(1),B(1),R(1)<br>IR=0
                                                                                                                                                                                    R(IR) = R(IR) + A(JI) * B(IB)DC 10 J=1-N<br>IR=IR+1DC 10 I=1, M
                                                       DC 10 K=1, 1<br>IK=IK+M
                                                                                                                                                           J = JI + N<br>I = IB + IR(IR)=0RETURN
                                                                                                        J = J - NIB=IKI K = -NEND<br>E
```
 $\frac{0}{2}$ 

DIFF(X,Y) DIFF=X-Y<br>RETURN<br>END FUNCTION

SUBROUTINE G2 (COS,SIN,X,Y)<br>XR=COS\*X+SIN\*Y **A=-2IV\*X+CO2\*X** RETURN<br>END  $X = XR$ 

```
SUBROLTINE HI2 (MODE, LPIVET, LI, M, U, IUE, UP, C, ICE, ICV, NCV)
                                                                                IF (0.66.LPIVCT.GR.LPIVOT.GE.L1.OR.L1.GT.M) RETURN
                                                                                                                                                                                                                       SW = (EBLE(U(1, LPTVGT)) * CLVV) * *ZSM=SM+(DBLE(U(1,J))*CLINV)**2
                                                                                                                                                                                                                                                                                                                           IF (U(1,LPIVOT1) 50,50,40
                                                                                                                                                                                                                                                                                                                                                                                                                                                                                                                                                                                                                                                                                               SM=SM+C(I3)*DBLE(U(1,I))
                                                                                                                                                            CL = ARAX11ABS1U11, J1, GL1IF (MODE.EQ.2) GO TO 60<br>DO 10 J=L1,M
                   DINENSION U(IUE, M), C(1)
                                                                                                                                                                                                                                                                                                                                                                                                                                                                                                            B=CNE/B<br>I2=1-ICV+ICE#(LPIVOT-1)
                                                                                                                                                                                                                                                                                                                                                                                                                                                                                                                                                                                                                                                                                                                                                                              C(12) = C(12) + SM*DBLE(UF)
                                                                                                                                                                                                                                                                                                                                                                                                                                                                      B = DBLE(U) *UU<sub>*U</sub>I<sub>*I</sub>PIV<sup>T</sup>
                                       DEUBLE PRECISION SM, B
                                                                                                                                                                                                                                                                                                                                                                                                         GC TO 70<br>IF (CL) 130,130,70<br>IF (NCV.LE.O) RETURN
                                                                                                                                                                                                                                                                                                                                                                                                                                                                                                                                                     INCR=ICE# (L1-LPIVGT)IF (SM) 1CO+12O+10CCL=ABS(U(1+LPIVGT))IF (CL) 130, 130, 20IF (B) 60, 130, 130UP=U(1,LPIVCT)-CLSM = C(12)*DELE(UP)CL = CL + SQRTISM1U(1+LPIVOT)=CL
                                                                                                                                                                                                                                                                                                                                                                                                                                                                                                                                                                         DC 120 J=1, NCV
                                                                                                                                                                                                                                                                                                                                                                                                                                                                                                                                                                                                                                                                                                                                                                                                   UC 110 I = L1, NDC 90 I=11, M
                                                                                                                                                                                                                                            DC 30 J=LI, M
                                                                                                                                                                                                      CLINV=ONE/CL
                                                                                                                                                                                                                                                                                                                                                                                                                                                                                                                                                                                                                  I3 = I2 + INCR12 = 12 + 10V13 = 13 + 10ESN=SM*B
                                                                                                                                                                                                                                                                                     SNI = SMCL = -CLONE = 1*14 = 13\frac{0}{1}\frac{0}{1}\frac{1}{2}\frac{0}{5}\frac{0}{\infty}\frac{1}{2}8
                                                                                                                                                                                                                                                                                                                                                                                                                                                                                                                                                                                                                                                                                                                       ς<br>Ω
                                                                                                                                                                                                      \frac{0}{2}\frac{Q}{4}
```
C(I4)=C(I4)+SM\*DBLE(U(I,I))<br>I4=I4+ICE CONTINUE RETURN<br>END  $7000$ <br> $700$ <br> $740$ 

SUBROUTINE G1 (A, B, COS, SIN, SIG)  $\frac{0}{1}$ ុ<br>ម IF  $(ABS(A).LE.ABS(B))$  GO  $YR = SQRT (ONE + XR**2)$ <br>  $CCS = SIGN (ONE / YR, A)$  $SIN = SISU@N (CNE/YR + B)$ <br> $COS = SIN*XR$ IF (B) 20,30,20<br>XR=A/B<br>YR=SQRT(ONE+XR\*\*2) SIG≡ABS(B)≉YR<br>RETURN<br>SIG=ZERO<br>COS=ZERO  $SIN = CCS*XR$ <br> $SIC = ABS(A)*YR$  $ZERO=0.$ <br>ONE=1. SIN=ONE  $XR = B/A$ RETURN RETURN

 $\frac{0}{2}$ 

 $\frac{0}{4}$ 

ζÓ.

```
SUBROUTINE QRBD (IPASS,Q,E,NN,V,MDV,NRV,C,MDC,NCC)<br>LOGICAL WNTV,HAVERS,FAIL
                                  DIPENSION Q(NN), E(NN), V(MDV, NN), C(MDC, NCC)
                                                                                                                                                                                                                                                                                                                   DNORM=AMAXI(ABS(Q(J))+ABS(E(J))+DNORM)
                                                                                                                                                                                                                                                                                                                                                                                                                                                                                                                                                                                                                                                                             IF(DIFF(DNORM+Q(L-1), DNORM)) 60,70,60
                                                                                                                                                                                                                                                                                                                                                                                                                                                                                                                                                                                                                                                          IF(DIFF(DNORM+E(L), DNORM)) 55,100,55
                                                                                                                                                                                                                                                                                                                                                                                            IF(DIFF(DNORM+Q(K), DNORM)) 50,25,50
                                                                                                                                                                                                                                                                                                                                                                                                                                                                                                                                                                               CALL G2 (CS, SN, V(J, I), V(J, K))
                                                                                                                                                                                                                                                                                                                                                                                                                                                                                                                         CALL C1 (Q(I), F, CS, SN, Q(I))
                                                                                                                                                                                                                                                                                                                                                                                                                                                                                                                                           IF (.NUT.WNTV) GO TO 40
                                                                                                                                                                                                                                                                                                                                                                          IF(K.EQ.1) GO TO 50
                                                                                                                                                 IF (N.LE.O) RETURN
                                                                                                                                                                                                                                                                                                                                                                                                                                                                                                         E(I+1) = C S + E(I+1)HAVERS=NCC.GT.O
                                                                                                                                                                                                                                                                                                                                      DC 200 KK=1,N
                                                                                                                                                                                                                                                                                                                                                                                                                                                                                                                                                               DC 30 J=1, NRV
                                                                                                                                                                                     WNTV=NRV.GT.O
                                                                                                                                                                                                                          FAIL=.FALSE.
                                                                                                                                                                                                                                                                                                                                                                                                                                                                                                                                                                                                                     BC 60 LL=1,kDC 40 I1=2*KF=-SN*EV1+1
                                                                                                                                                                                                                                                                                                 DC 10 J=1,N
                                                                                                                                                                                                                                                                               DNORM=ZERC
                                                                                                                                                                                                                                                            E(1) = ZEROGC TO 100
                                                                                                                                                                                                                                                                                                                                                                                                                                                                     I = K + 1 - I ICENTINUE
                                                                                                                                                                    N10=10*N
                                                                                                                                                                                                                                                                                                                                                                                                                                                                                                                                                                                                                                                                                              CONTINUE
                                                                                                                                                                                                                                                                                                                                                         K = N + 1 - KKL = K + 1 - LCS=ZERO
                                                       ZERO=0.4I P A S S = ICSS = ZEROSN=-ONE
                                                                                                                                                                                                                                            NGRS=0
                                                                         ONE = 1.4T W C = 2.N = N<sub>N</sub>5<br>5<br>5<br>5
                                                                                                                                                                                                                                                                                                                     \frac{0}{11}Q<br>N
                                                                                                                                                                                                                                                                                                                                                                                                                52<br>23
                                                                                                                                                                                                                                                                                                                                                                                                                                                                                                                                                                                  \begin{array}{c}\n0 \\
0 \\
0 \\
0\n\end{array}\frac{1}{2}
```

```
F=((Y-Z)*(Y+Z)+(G-H)$(G+H))/(TWO*H*Y)
                                                              IF(DIFF(DNORM+F, DNCRM)) 75,100,75
                                                                                             IF (*NOT*HAVERS) GC TC 90<br>DC 80 J=1,NCC<br>CALL G2 (CS,SN,C(I,J),C(L-1,J))
                                                                                                                                                                                                                                                                                                                                                                                                                                                                                                                                                                                                                                        CALL G2 (CS, SN, V(J, I), V(J, I))
                                                                                                                                                                                                                                                                                                                                                                    F = ( (X - 2) * (X + 2) + H * (Y / T - H) ) / XCOLL G111.0111.05.05.01111CALL G1 (F, H, CS, SN, E(I-1))
                                                                                                                                                                                                                                                                                                                                                                                                                                                                                                                                                                                                                                                         (1 - 1 - 1) (0 + 5) (0 + 0) (1 - 1)IF (F.LT.ZERO) GO TO 110
                                                                                                                                                                                                                                                                                                                                                                                                                                                                                                                                                                                                        IF (.NOT.WNTV) GO TO 140
                                                                                                                                                                                  170IF (L.EQ.K) GO TO
                                                                                                                                                                                                                                                                                  G=SQRT(CNE+F**2)
                                                                                                                                                                                                                                                                                                                                                                                                                                                                                                                                                                                                                       DC 130 J=1, NRV
                                                                                                                                                                                                                                                                                                                                                                                                                                     DC 160 I = LP1 + KG#0+ZS#X+#0
                                              E(1) = C S * E(1)F = X * C S + G * SNDC 90 I = L, KF=-SN#E(I)
                                                                                                                                                                                                                                                                                                                                  GC TO 120<br>T=F-6CONTINUE
                                                                                                                                                                                                                  Y = G(K - 1)G = E(K - 1)\vec{c}SN=-ONE
                                                                                                                                                                                                                                                                                                                                                                                                                     LPI = L + 1H = Y \approx S NH = E(K)CS=CNE
                                                                                                                                                                                                                                                                                                                                                                                                     SN = ONEY = Y * C SZ = G(K)X = Q(1)G = E(1)H = SM*GG = C s#C
                                                                                                                                                                                                                                                                                                                                                                                                                                                                     Y = Q(T)J = F + GCALL
                                                                                                                                \frac{1}{\alpha}\begin{array}{c}\n0 \\
1 \\
1\n\end{array}\begin{array}{c} 1.0 \\ 1.4 \\ 0.0 \end{array}20075
```

```
IF (*NOT.HAVERS) GO TO 160<br>DC 150 J=1,NCC<br>CALL G2 (CS,SN,C(I-1,J),C(I,J))
                                                                                                                                                                                                                                                                           220
                                                                                                                                                                                                                                                                                                                                                                                                                                                             250
                                                                                                                                                                                                                                                                          10111.011-111106010
                                                                                                                               IF (NGRS.LE.N10) GE TE 20
                                                                                                                                          FAIL=.TRUE.<br>IF (2.GE.ZERO) GO TO 190
                                                                                                                                                                                                                                                                                                                                                                    062
                                                                                                                                                                                 IF (.NOT. WNTV) GO TO 190
                                                                                                                                                                                                                                                                                                                                                                                                                      270
                                                                                                                                                                                                                                                                                                                                                                                                                                                             D1 09
                                                                                                                                                                                                                                                                                                                                                      TC 230 J = I, N<br>IF (T, cE, Q(J)) 60 TO
                                                                                                                                                                                                                                                                                                                                                                                                                       IF (K \cdot EG \cdot I-1) GC TC
                                                                                                                                                                                                                                                IF (N_*EG_*1) RETURN<br>DD 210 I=2,N<br>IF (Q(I).6T.0(I-1))<br>CCNTINUE
                                                                                                                                                                                                                                                                                                    IF (FAIL) IPAS5=2IF (.NOT. HAVERS)
                                                                                                                                                                                                                                                                                                                                                                                                                                                                                                   J(1-1, J) = C(K, J)DO 18C J=1, NRV<br>V(J, K)=-V(J, K)
                                                                                                                                                                                                                                                                                                                                                                                                                                                                         DC 24C J=1, NCC
                                                                                                                                                                                                                                                                                                                RETURN<br>DC 270 I=2*NX=-SN*G+CS*Y
                                                                                                                                                                                                                                                                                                                                                                                                                                  C(K) = C(T-1)F=CS*G+SN*Y
                                                                                                    Q(K) = X<br>NGRS=NQRS+1
                                                                                                                                                                                                                                                                                                                                                                                                                                                                                      = C(1-1, 1)E(K)=F<br>E(L)=ZEROI = Q(I-1)Q(I-1)=TCCNTINUE
                                                              CENTINUE
                                                                                                                                                                                                                                    CCNTINUE
                                                                                                                                                                                                                                                                                                                                                                                                          CONTINUE
                                                                                                                                                                                                                                                                                                                                                                                                                                                                                                                C(K, J) = TQ(K) = -2T = Q(1)K = J170\frac{0}{210}220
                                                                                                                                                                                                                                                                                                                                                                                                                                                                                                                240
                                                  150<br>160
                                                                                                                                                                                                                                                                                                                                                                                                           DE2
```
IF (.NUT.WIV) GO TC 270<br>
DO 260 J=1,NRV<br>
T=V(J,I-1)<br>
V(J,I-1)<br>
V(J,K)=<br>
CCNTINUE<br>
IF (FAIL) IPASS=2<br>
RETURN<br>
END 260<br>270  $\frac{5}{2}$ 

```
SUBRCUTINE SVDRS(A, MDA, NM, NN, B, MDB, NB, S)
           DIMENSION AIMCA, NN > BIMDB, NB 1, SINN, 31
                                                                                                                                                                                                                                                                                                                                                             GO TO 150
                                                                        IF(N.LE.O.OR.MA.LE.O) RETURN
                                                                                                                                                                                                                                                                                                                                                           IF \{I_*GI_*N_*CR_*I_*GE_*M\}<br>IF \{A(I,T) 90,70,90
                                                                                                                                                                                                                                                                                                                                                                                                                                                                                 \frac{15}{15}IF (J.GE.1) GO TO 10
                                                                                                                                                                                                                                                                                                                IF(N.EQ.C) GO TO 240
                                                                                                                                                                                                                                                                                                                                                                                                                                                                                                                                                                                        IO 140
                                                                                                                                                                                                                                                                                                                                                                                                         90,80,90
                                                                                                                                                                \mathcal{L}IF(A(I,J)) 50,20,50\frac{1}{2}\Xiင္ပ
                                                                                                                                                                IF(J.EQ.N) GO
                                                                                                                                                                                                                                                                                                                                                                                                                                                                                                                                                                                      IFIN.CT.N) GO
                                                                                                                                                                                                                                                                                                                                                                                                                                                                                               DC 110 J=1, NB
                                                                                                                                                                                             A(I, J) = A(I, N)B(1, J) = B(N, J)A[\frac{1}{2}, \frac{1}{2}] = A[\frac{N}{2}, 1]UQ = 30 I = 1 M MDC 20 I=1, MM
                                                                                                                                                                                                                                                                                                                                                                                                                                                                                                                                                         DC 120 J=1,N
                                                                                                                                                                                                                                                                                                                                                                                                       IF \{A(I_1,J)\}IF(NB.LE.0)
                                                                                                                                                                                                                                                                                                                                                                                         SO \text{ J} = 1 \cdot NGO TO 100
                                                                                                                                                CONTINUE
                                                                                                                                                                                                                                                                                                                                                                                                                                                                GO TO 60
                                                                                                     CONTINUE
                                                                                                                                                                                                            CENTINUE
                                                                                                                                                                                                                          A(1,N)=JCCNIINUE
                                                                                                                                                                                                                                                                                                                                                                                                                       CCNTINUE
                                                                                                                                                                                                                                                                                                                                                                                                                                                                                                              I = B(1, 1)B(M, J) = TZERO=C.
                                           CNE=1.
                                                                                                                                                                                                                                                                     \frac{1}{2} = \frac{1}{2} - \frac{1}{2}N=N-1I = I + IN=NNN = N NNSS=0rac{2}{3}\frac{1}{1}\frac{1}{2}0 40<br>110<br>111
                                                                                                                                                                                                                                                                                                                                                                                                                                                                                 \frac{0}{1}ာ<br>ဂ
                                                                                                      \frac{0}{2}\frac{c}{2}\frac{1}{2}\frac{0}{5}S
                                                                                                                                                                                                                                                                                                                                                                                          \overline{C}\frac{Q}{\infty}
```

```
CALL HI2 (1, J+1, J+2, N, A(J, 1), MDA, S(J, 3), A(J+1, 1), MDA, 1, M-J)<br>CCNTINUE
                                                                                                                                                                                                                                                                                                                                                                                                                                                                                            CALL H12 (2, I+1, I+2, N, A(I, 1), MDA, S(I, 3), A(1, I+1), I, MDA, N-I)
                                                                                                                                                                                                                                                                                                                                                                                                                                                                                                                                                              CALL QRBD (IPASS, S(1,1), S(1,2), NS, A, MDA, N, B, MDB, NB)
                                                                                                                                                       CALL H12 (2, J, J+1, M, A(1, J), I, I, B, I, MDB, NB)
                                                                                                                                                                                                                                                                                                                                                                                                                                                                           IF (I.GE.N-1) GO TO 210
                                                                                                                                                                                         IF(J.GE.N-1) GD TO 170
                                                                                                                                                                                                                                                                                                                                                                                                                                                                                                                                                                              GO TO (24C, 31C), IPASS
                                                                                                                                                                                                                                                                                                                                                                                                                                                                                                                                                                                                                 IF (NS.GE.N) GO TO 260
                                                                                                                                    IF (J.GE.M) GO TO 160
                                                                                                                                                                                                                                                                                                                                                    200
                                                                                                                                                                                                                                            IF (N.EQ.1) GO TO 190<br>DC 180 J=2,N
                                                                                                                                                                                                                                                                                                                                                  IF (M.GE.N) GO TO
                                                                                                                                                                                                                                                                                                                                                                                                      S(NSS, 2) = 4M, M+1DC 250 J = NSP1, N<br>S(J, J, 1) = ZERC51J<sub>2</sub> = 21 = 41 - 1 - 1S(J, J, 1) = A(J, J, J)S(1,1) = A(1,1)DC 220 J=1 NDO 130 J=1,N
                                                                                                                                                                                                                                                                                                                                                                                     S(NS, 11) = ZERGDC 230 K=1,NDC 170 J=1.1A(N, J) = ZERCA(I,J)=ZERO
                                                                                                    L=MINC(N,N)
                                                                                                                                                                                                                                                                                                                                                                                                                                                                                                                                              A(I,I)=CNE
                                                                                                                                                                                                                                                                                                                                                                                                                                                                                                                                                                                                                                   NSP1 = NSHCONTINUE
                                                                                                                                                                                                                                                                                                                                                                                                                        CONTINUE
                                                                                                                                                                                                                                                                                                                                                                                                                                                                                                                                                                                                 CCNTINUE
                                CCNTINUE
                                                                  GC TO 60
                                                                                                                                                                                                                                                                                                                                                                                                                                                                                                                                                                                                                                                                                     CONTINUE
                                                                                                                                                                                                                                                                                                                                                                                                                                                          1 = N + 1 - KNSEM+1M = M - 1N = N140130
                                                                                    \frac{5}{1}\frac{1}{4}60170
                                                                                                                                                                                                                                                                                                 \begin{array}{c}\n0 \\
0 \\
0 \\
\hline\n1\n\end{array}oo<br>20
                                                                                                                                                                                                                                                                                                                                                                                                                                                                                                              0 0 0<br>0 0 0<br>0 0 0<br>0 0 0
                                                                                                                                                                                                                                                                                                                                                                                                                                                                                                                                                                                                 240
                                                                                                                                                                                                                                                                                                                                                                                                                                                                                                                                                                                                                                                                     250
                                                                                                                                                                                                                                                                                                                                                                                                                                                                                                                                                                                                                                                                                      260
```

```
FORMAT (49H CONVERGENCE FAILURE IN QR BIDIAGONAL SVD ROUTINE)
IF (N.EQ.NN) RETURN
                                      SU(1,1) = A(1,1)<br>
DC 27C 1=1, N<br>
A(I,1)=2ERO<br>
CENTINUE<br>
DC 300 K=ND1, NN<br>
I=S(K,1)DC 28C J=NP1, NN
                                                                                                                                            DO 290 J=1, NN
                                                                                                                                                          A(K, J) = A(I, J)<br>A(I, J) = ZERCWRITE(6,320)
                                                                                                                             S(K,1)=ZEROAII, K) = ONE
                                                                                                                                                                                                      CENTINUE
             NPI=N+1RETURN
                                                                                                                                                                                                                                                 STCP
                                                                     780<br>28
                                                                                                                                                                         \frac{0}{2}\frac{0}{20}310្ល<br>ក្នុ
```
SUBROUTINE PSEUDO (IX, IY, YFL)  $IY = NCD$  ( $IY, 4096$ )  $YFL = IY/4095.$  $IY = 5 + IX + 1$ IX=IY<br>RETURN  $\frac{1}{2}$ 

END

```
\downarrowEK-EEH 1*(I,*(I,*(I,+I2+I,/HI3+I,/HI4(I-N)+Y(N-I)*HI3*HI4/(KHI4-HI2)*(HI3-HI
                                                                                                                                                                                                                                                                                                                                                                                                                                                                                                                                                                                               1H#51H#( C-N) X+( (CIH-21H) *(EIH-bTH) XEIH-)/21H#51H=1/2+N (X-N) X+( (ZTH-) $(2#
                                                                                                                                                                                                                     DE POLINOMIO
                                                                                                                                                                                                                                                                                                                                                                                                                                                                                                                                                                                                                                                                                                                                                      C (1) = 2 * 4 ( ( \ (1 + 1 ) + Y ( { 1 ) + A + 1 \ / { 1 ) + X + 1 } \ } ) + 2 + 4 4 4 5 4 4 4 5 6 7
                                                                                                                                                                                                                     ULTIMA DERIVADA
                                                                                                                                                                                                                                                 E A DERIVADA PRIMEIRA DE POLINEMIO
                                                                                                                                                                                                                                                                                                                                                                                                                                                                                                                                                                                                                                                                                                                                                                                                                                                  C(N1) = C(N1) - B(N)#(N)#(N-1)-H(N-2))
                            DIMENSION AU(100), B(100), C(100)<br>DIMENSION Y(1), H(1), X(1)
                                                                                                                                                                                                                                                                                                                                                                                                                                                                                                                                                                                                                             #2/(-H14#(H12-H14)*(H13-H14))
                                                                                                                                                                                                                                                                                                                                                                                                                                                                                                                                                                                                                                                                                                                                                                                                                                                                                                                                                                                                                                                                       (1) DQ \\q -(1) + C - H - (2+D ) + C + 2+Q + 2+Q + 2+Q + 2+Q + 2+Q + 2+Q + 2+Q + 2+Q + 2+Q + 2+Q + 2
SUBROUTINE RECOV(Y, H, N, M, X)
                                                                                                                                                                                                                                                                                                                                                                                                                                                                                                                                                                                                                                                                                                                                                                                                                    C(2) = C(2) - B(1) * (H(3) - H(2))\Gamma \frac{1}{2} \frac{1}{2} \frac{1}{2} \frac{1}{2} \frac{1}{2} \frac{1}{2} \frac{1}{2} \frac{1}{2} \frac{1}{2} \frac{1}{2} \frac{1}{2} \frac{1}{2} \frac{1}{2} \frac{1}{2} \frac{1}{2} \frac{1}{2} \frac{1}{2} \frac{1}{2} \frac{1}{2} \frac{1}{2} \frac{1}{2} \frac{1}{\mathbf{u}ESTIMACAO DA PRIMEIRA
                                                                                                                                                                                                                                                                                                                                                                                                                                                                                                                                                                                                                                                                                                                                                                                                                                                                                                                                                                                                                                                                                                1720 8041 -11+7 -11+7 -11+7 -10*(H12-014) * (H13-014)A A = 2.4 (11(3) -11(1))AU(N), BU(N), C(N)
                                                                                                                                                                                                                                                                                                                                                                                                                                                                                                                                                                                                                                                                                                                                                                                                                                                                                                                                                                                                           AC=H(J+2) -H(J+1)B(N1) = C(N-1)/AAH14=H(N)-H(N-3)H12=H(N)-H(N-1)H12=H(M)-H(N-2)A<sup>B</sup>=H(J-H(J-1))AD=H(1+1)-H(1)H12=H(1)-H(2)H14=H(1) - H(4)H13=H(1)-H(3)DC = 12 J = 2 M2C(13) = C(1) / A \DeltaDC 13 J = 2 M2AB=H(Z)-H(1)UC 11  I = 2, N1AD(1J) = AB / ABN2=N-2N = N - 1N1=N-1つーN=つつ
                                                                                                                                                                                                                                                                                                                                                                                                                                                                                                                                                                                                                                                                                                                                                                                        AB=AA
                                                                                                                                                                                                                                                 \omega\frac{2}{3}ᆑ
```
 $\circ$ 

Q

```
X(I)=A3☆AA☆AA+A2☆AA☆AA+B(J+1)☆AA+Y(J+1)<br>IF(I↓EQ↓M) GO TO 17
                                                                                                                                                                                                                                       А 2 = { З <sub>●</sub> * А Д − Д В ) / (НН * НН )<br>А 3 = { Д В − 2 <sub>=</sub> * Д Д ) / (НН * НН * НН + Н<br>А Д = G * F L Ö A T ( I ) → Н ( J → I ) + Н ( I )
                                                                                                                                                                                   A A=Y ( J ) −Y ( J−1 ) −B ( J−1 ) *HH<br>A B =HH* ( B ( J ) −B ( J – 1 ) )
                                                                        \begin{array}{lll} \text{LO} & \text{15} & \text{J=2} \, \text{sN} \\ \text{1J=IFIX( (H(J)-H(1)) )/G)} \\ \text{IF(I, GT, I.J) & \text{CC} & \text{TC} & \text{15} \\ \text{HH=H(J)-H(J-1)} & \text{C} \end{array}G = (H(N) - H(1))CONTINUE<br>CONTINUE<br>CONTINUE
CONTINUE
                                                                                                                                                                                                                                                                                                                                                                                                                                                                                     RETURN<br>END
                                                                                                                                                                                                                                                                                                                        1 = 1 + 1I = 0\frac{1}{\omega}\frac{5}{2}\frac{6}{1}
```

```
SINX=AO/SGRT(2.0*{1.0+SQRT(1.0-AC#AC))<br>SINX2=SINX*SINX
                                                                                                                                                                                                                                                                                                                                                    IF (ABS(A(J,I))-THR) 103,4,4
                                                                                                                                                                                                                              FNORM=ANORM*1.OE-09/FLOAT(N)
SUBROUTINE EIGENJ (A, B, N, N1)
                DIMENSION AINI, NI), BINI, NI)
                                                                                                                                                                                                                                                                                                                                                                                                                                                                                                                                                                                                                                                                          B(K,J)=BT #CCSX-B(K,I) #SINX
                                                                                                                                                                                                                                                                                                                                                                                                                                                                                                                                                                                                                       A (K, J) = AT * COSX-A (K, I) * SINX
                                                                                                                                                                                                                                                                                                                                                                                                                                                                                                                                                                                                                                                                                           B(K,I)=BT*SINX+B(K,I)*COSX
                                                                                                                                                                                                                                                                                                                                                                                                                                                                                                                                                                                                                                       A(K, I)=AT * SINX+A(K, I) * COSX
                                                                                                                                                         ANCRN=ANCRN+A(I+J) * 4(I+J)
                                                                                                                                                                                                                                                                                                                                                                                                                          AU=AL/SQRT(AL*AL+AM*AM
                                                                                                                                                                                                                                                                                                                                                                                                        \Delta N = (A \cup A) - A \cup A = \sum_{k=1}^{n} (A \cup A)CCSX=SQRT(1.0-SINX2)
                                                                                                                                                                                                           ANCRM=SGRI(ANGRM)
                                                                                                                                                                                                                                                                 THR=THR/FLCAT(N)
                                                                                                                                                                                                                                                                                                                                                                                                                                                                                                                                COSX2=COSX#COSX
                                                                                                                                                                                                                                                                                                                                                                                                                                                                                                                                                                  IF (N-1) 7,10,7
                                                                                                                                                                                                                                                                                                                                                                                                                                                                                                                                                                                     8,10,8IF (1-3) 2+1+2IF (AN) 5,6,611=1-1<br>DO 1C3 J=1+11DC 104 K=1, NDO 100 I=1,N<br>DC 101 J=1,N
                                                                                                                                                                                                                                                                                                  I = 2, N
                                                                                                                                       B(1, 3) = C. CB(1, 1) = 1.0A1 = -A(1,1)THR=ANDRM
                                                                                                                      GC TC 101
                                  ANCRM=0.0
                                                                                                                                                                                                                                                                                                                                                                                                                                                                                                                                                                                                                                                         BTEHK, J)CONTINUE<br>CONTINUE
                                                                                                                                                                                                                                                                                                                                                                                                                                                                                                                                                                                                     AT = A(K, J)IF (K-T)DC 102
                                                                                                                                                                                                                                                                                                                                                                                                                                                           AC = -ACINC=1
                                                                                                                                                                                                                                                                                  D = 0\begin{array}{c}\n1 \\
0 \\
1 \\
0\n\end{array}្ធ<br>m
                                                                                                                                                                                                                                                                 \frac{m}{N}\sim \infty\tilde{\mathbf{v}}Ā,
                                                                                                                                                                                                                                                                                                                                                                                                                                                              \omegaport)
```

```
A ( J , I ) = ( A T – B T ) * S I N X * C O S X + A ( J , I ) * ( C O S X 2 – S I N X 2 )<br>A ( I , J ) = A ( J , I )<br>D C – I O 5 – K = I , N<br>A ( J , K ) = A ( K , J )
                                                                                                                                                                                                                                                                                                               IF (A(J-1, J-1)-A(J, J)) 30,110,110<br>AT=A(J-1,J-1)
                                                                                   A(I,I) = AT * SINX2+BT * COSX2+XT
                                                                  A (J, J) = AT * COSX2+B T * SIN X2-XT
                                                                                                                                                                                                                                           IF (IND) 20,20,3<br>IF (THR-FNORM) 25,25,23<br>DC 11C I=2,N
                XT=2.0*<1,1) *SINX*COSX
                                                                                                                                                                                                                                                                                                                                                                                                                                                                                           110,110,29
                                                                                                                                                                                                                                                                                                                                                 A(1, 1, -1, -1, -1) = A(1, -1, 0)E(K, J-1) = E(K, J)A(I, K) = A(K, I)DC 111 K = 1, N<br>AT=B(K, J-1)
                                                                                                                                                                                                                                                                                                                                                                   A(1, J) = A TB(K, J) = ATCONTINUE
                                 AT = A(J, J, J)CCNTINUE<br>CONTINUE
                                                  BT = A(I_1, I)IF (d-1)CONTINUE
                                                                                                                                                                                                                                                                                                                                                                                                                                                                                                         CONTINUE
                                                                                                                                                                                                                                                                                                                                                                                                                                                                                                                             RETURN
                                                                                                                                                                                                                                                                                                                                                                                                                                                                            \frac{1}{2} = \frac{1}{2} - \frac{1}{2}\frac{11}{1}\frac{0}{k}10411302<br>003<br>114
                                                                                                                                                                                                                                                                                                                                                                                                                                                                                                            \frac{1}{2}一旦
                                                                                                                                                                                                                                                              Q IN<br>N N
                                                                                                                                                                                                                                                                                                                 ທ ຕ<br>ຕິ ຕ
```

```
EM*, I3, PONTOS EQUIDISTANTES'//)
DIMENSION T(20,20), R(20,20), W(20), S(60), G(20), A(20, 20), D(20, 20),
                 1E(20), X(20), P(20), F(20), S(20), Y(20), AY(20), 20), AB(20), B(120), R(20)CORRESPONDENTES AO NUCLEO DA EQUACAD"//)
                                     2X1(20), ER(20), ERF(20), GS(20), AK(20, 20), X1(30), TI(20), XJ(30),
                                                                                                                                                                                                                                                                                                                                                                                                                                                                                                                                      1, 5.5.7\muF(1, 12, 1) =102F(20), D2FP(20), F1(20), X2(20)
                                                                                                                                                                                                                                                                                                                                                                                                                                                                                                                                                                                               \frac{11}{12}WRITE(L,6)(I,F(N+1-I),I=1,N)
                                                                                                                                                                                                                                                                                                                                                                                                                                                                                                                                                                                              FORMAT (//,10X, "VALOR EXATE
                                                                                                                                                                                                                                                                                                                                                                                                                                                                                                                                                        CALL RECOV(F1, T1, N/2, M, X1)
                                                                                                                                                                                                                                                                                                                                                                                                                                                                                                                                                                                                                WRITE(L,501)(XI(I),I=1,M)
                                                                                                                                                                                                                                                                                                                                                                                                EIGENJ (T, R, 20, 20)FORMAT(10X, VALOR DE
                                                                                                                                                                                                                                                                                                                                                                                                                                                                                                                                                                                                                                                         FORMAT(//,10X,"PESOS
                                                                                                                                                                                                                                                                                                                                                                                                                                                                           IF(I-I-3+1)17,18,125(1) = FLOAT(1)/4IF(1-1)15,16,12WRITE(L,21)W(J)
                                                                                                                                                                                                                                                                                                                                                                                                                                                                                                                                                                                                                                                                                               W(J)=R(1,J)**2
                                                                                                                                                                                                                                                                                                                                                                                                                                                                                               F1(I) = F(N+1-1)T(1, 1, 1) = T(1, 1)I(J, I) = I(I, J)WRITE(L,6C)M
                                                                                                                                                                                                                                                                                                                                                                                                                                                                                                                                                                                                                                                                                                                                     FORMAT(E15.7
                                                                                                                                                                                                                                                                                                                                                                                                                                                      DC 3 I=1,N/2111,111 = 241 - 1DC 30 J=1,N
                                                                                                                                                                                                                                                                                                                                                                                                                                                                                                                                                                                                                                    WRITE(L, 28)
                                                                                                                                                                                                                                                                                                                                                                                                                                                                                                                                                                                                                                                                                                                                                        DC 32 I = 1 \, MDC 12 J=1,N
                                                                                                                                                                                                                                                                                                                                                                                                                                     F(1)=T(1,1)I = I, NR1 = 1.7100.DO121=1,N
                                                                                                                                                                                                                                                                           I(1, J) = -II(I, J) = 0.CONTINUE
                                                                                                                                                                                                                                      GETC 12
                                                                                                                                                                                                                                                                                                                 GUTO 12
                                                                                                                                                                                                                                                                                                                                                                                                                 n<br>D<br>D<br>D
                                                                                                                                                                                                                                                                                                                                                                                               CALL
                                                                                                                                     N=30N = 20دیا<br>اب
                                                                                                                                                                                                                                                                                                                                                                                                                                                                                                                                                                                                                                                          \frac{\infty}{2}山
                                                                                                                                                                                                                                                          5<br>5<br>5<br>5<br>5
                                                                                                                                                                                                                                                                                                                                       \frac{1}{1}\frac{N}{r-1}ပ<br>၀
                                                                                                                                                                                                                                                                                                                                                                                                                                                                                                                                                                                                                                                                                                                   \frac{0}{2}\frac{1}{2}
```
u٦

 $\omega$ 

Φ

```
SEREM MANTIDOS
                                                                                                                                                                                                                                                                                                                                                                                                                                                                                                                                                                                                                                                                                           SING<sup>1</sup>/)
                                                                                                                                                                                                                                                                                                                                                                                                                                                                                                                                                                                                                                                                                          DA FUNCAO PARA OS', I3, 'MAIGRES VAL
                                                                                                                                                                                                                                                                                                                                                                                                                                                                           \triangleleftFCRMATI//10X,"MATRIZ G=U#8,PARA A EQUACAO P=D+G",//)<br>WRITE(L,5Cl)(G(I),I=1,N)
                                                                                                                                                                                                                                                                                                                                                                                                                                                                         DO NUMERO OTIMO DE VALORES SINGULARES
                                                                                                                                                                                                                                                                                                                                                                                                                                   FORMAT(//10X, VALORES SINGULARES DA MATRIZ A',//)
                                                                                                                                                                                                                                                                           S(1) 1/1G NOS PONTOS
                                                                                              ((1)SS-"1) *(f,") LIdX3 *(f) \*=(f,"1)d
                  = 1, 5, 7Y(I)=G(I)#(1.+(YFL-0.5)*RI)
                                                                                                                                                                                                                                                                                                                                                                                                                                                                                                                                                                                                                                                                                                             WRITE(L, 501)(X2(J), J=1, N/2)
                                                                                                                                                                                                                                                                                                                                  CALL SVDRS(A, N, N, G, N, 1, S)
                                                                                                                                                                                                                                                                                                                                                                                                                                                                                                                                                                                                                                                                                                                                                    CALL RECOV(X2, TI, N/2, M, XJ)
                                                                                                                                                                                                                                                                           FORMAT(//,10X,'VALORES DE
                                                                                                                                                                                                                                                                                                                                                                                                                                                    WRITE(L, 501)(S(I), I=1, N)
                                                                                                                                                                                                                                                                                                                                                                                                                                                                                                                                                                                         CALL GMPRD (D,G,P,N,N,1)<br>CALL GMPRD (A,P,X,N,N,1)
                                                                                                                                                                                                                                                                                           WRITE(L,4C)(G(I),I=1,N)
                                                                                                                                                                                                                CALL PSEUDO (IX, IY, YFL)
                                                                                                                                                                                                                                                                                                                                                                                                                                                                                                                                                                                                                                                                                           FORMAT(//,10X, VALORES
                  FORMAT(1/110X, 15S(1)C(I)=1./(SS(I)**2)
WRITE(L,25)SS(I
                                                                                                                                                                                                                                                                                                                                                                                                                                                                                                                                                                                                                                                                                                                                                                       WRITE(L,160)M,I
                                                                                                                                                                                                                                                                                                                                                                                                                                                                                                                                                                        D(I_1, I) = I_1 - J_5(I)ABURIALITY
                                                                                                                                    AK(I, J) = A(I, J)A Y(1, 1) A Y(1, 1)X2(1) = X(N+1-1)FCRMAT(E15.7)
                                                                                                                                                                                                                                                                                                                                                                                                                                                                                                                                                                                                                                                                                                                                  FCRNAT(E15.7)
                                                                                                                                                                                                                                                                                                                                                                                                                                                                                                                                                                                                                                                                       WRITE(L,5C2)I
                                                                                                                                                                                                                                                                                                                                                                                                                                                                      DETERMINACAC
                                                                                                                                                                                                                                                                                                                                                                                                                                                                                          DC 400 I=1,N<br>DC 400 J=1,N
                                                                                                                                                                                                                                                                                                                                                                                                                                                                                                                                                                                                                               DC 490 J=1,N
                                                                                                                                                                                                                                                                                                                                                     WRITE(L,1111)
                                                                                                                                                                                                                                                                                                                                                                                                                                                                                                                                                     DC 402 I=1,N
                                                                                                                                                                                                                                                                                                                                                                                                                WRITE(L,121)
                                                                          DD 32 J=1,N
                                                                                                                                                                                             DC 26 I=1:NWRITE(L,41)
                                                       GAIID = G(I)0.11104IX = 123ODA
                                                                                                                                                                                                                                                                                                                                                                                                                                                                                                                                                                                                                                                      490
                                                                                                                                                                                                                                                                                                                                                                                                                                                                                                                                                                                                                                                                                           \frac{2}{5}501
                                                                                                                                                                                                                                                                                                                                                                          \frac{1}{2}\frac{1}{2}Zg
                                                                                                                                                                                                                                     \frac{9}{2}\frac{N}{2}\frac{1}{4}\frac{Q}{T}د
```
66

RELA FORMAT(//,1CX,'VALCR CALCULADO DE F EM', I3,' PONTOS EQUIDISTANTES, FORMAT(//,10X,\*ERRC RELATIVC PARA OS VALCRES EQUIDISTANTES\*,E15.7)<br>CALL GMPRD(AB,X,X1,N,N,1) FCRMAT(//,10X,"OSCILACAO DOS VALORES CALCULADOS PARA F",E15.7,//) FCRMAT(//10X, RELACAO ENTRE ESTA OSCILACAO E A ANTERIOR , E15.7//)  $1, E15.7, 1/1.10X, 1ERRO$ D2F(II)FX1(ID+11)+(XJ(ID+11)+X)+(ID+11)=20  $\mathbf{I}$ I PARA OS ", I3, " MAIORES VAL. SING."//)  $\rightarrow$  $\mathbf{I}$  $\frac{\times}{4}$ DO VETOR CALL SVERS(AY, N, N, Y, Y, N, I, S) WRITE(L, 501)(XJ(K), K=1, M)  $ER(K) = (F(N+1-K)-X2(K))$  \*\*2 EJ=EJ+(XI(J)-XJ(J))\*\*2<br>EF=EF+(XI(J)\*\*2) FORMAT (//,10X,"NORMA  $ERF(K) = (F(N+1-K)) * * 2$  $E(K) = X1(N+1-K) - CA(K)$ WRITE(L,560)ERL,ER2 IF(I-1)161,161,162<br>QC2=D2F(I)/C2F(I-1) WRITE(L,172)D2F(I) ITIVO =  $1,5.7$ ERRF=ERRF+ERF(K) WRITE (L,180) EFJ WRITE(L, 174)QD2  $DC$  171  $ID = 2, M-1$ EA=EA+(E(K) \*\*2) DO 550 K=1,N/2 ERR=ERR+ER(K) DC 600 I=1,N<br>DC 600 J=1,N ERL=SCRT(EA)<br>ER2=ERR/ERRF  $DC 170 J=1 M$  $J=1, N$  $E$ FJ=EJ/EF<br>C2F(I)=0. CENTINUE ERRF=0. ERR=0.  $E J = C_{\bullet}$  $E = 0$ .  $E A = 0$ . 160 560 172  $162$  $\frac{0}{10}$ ូ<br>ព្រ 402  $\frac{1}{1}$  $174$  $161$ 170
$05$ <sup>\*</sup> a<br>Lu PERT FERMAT(//,10X,'VALCRES CALCULADOS DE F EM', I3,' PONTOS EQUIDISTANT 1ES, COM A PERTURBACAO', E15.7, ' PARA OS', I3, ' MAIORES VAL.SING.'//)  $\frac{8}{3}$ FERMATIOX, TVALORES DA FUNCAO F NOS PONTOS TIJ), CONSIDERADOS ∢ LI3, "PRIMEIROS VALORES SINGULARES, COM A PERTURBACAO", F7.4,//) E, COM RELATIVO PARA OS VALORES EQUIDISTANTES DES VALORES CALCULADES PARA DC I76 ID=2,M-1<br>D2FP(I)=D2FP(I)+(XJ{ID+1)-2.\*XJ(ID)+XJ(ID-1))\$\*2  $DE + 125.7$ WRITE(L,501)(X2(J),J=1,N/2) EJP=EJP+(XI(KI)−XJ(KI))≉\*2<br>EFP=EFP+(XI(KI))≉\*2<br>EFJP=EJP/EFP CALL RECOV(X2, TI, N/2, M, XJ)  $WRITE(L, 501)(XJ(K), K=1, N)$ FORMAT(//,10X,'OSCILACAO<br>LURBACAO DE ',EL5.7,'SERA CALL GMPRE(AY, P, X, N, N, 1) CALL GWPRD (D, Y, P, N, N, 1) WRITE(L,177)R1,D2FP(I)  $QC2F = C2FP(1)/C2FP(1-1)$ FCRMAT(//,10X,'ERRO WRITE(L,173)M,R1,I IF(I-1)183,183,184 ITURBACAO<sup>1</sup>;E15.7//) WRITE(L,610)I,R1 WRITE(L,174)QD2F WRITE(L,185)EFJP  $X2(1)=X(N+1-1)$  $D(I_2, I) = 1.15(1)$ DO 175  $KI=1$ ,  $N$ DC 590 J=1,N DO 602  $I = 1 \cdot N$  $02FP(1) = 0.4$  $D(T, J) = 0.$ CALL EXIT CONTINUE  $E J P = 0.$  $EFP=0.4$ EN D 3<br>8<br>13<br>14 602  $176$ OO<br>O 590  $rac{0}{6}$  $273$ 175  $117$  $184$ 

68

```
DC 15 I=1,N<br>G(I)=(([DE*I)**2)/((1.-A)**2)-(4*DE*I)/((1.-A)**3)+6./((1.-A)**4))
                                                                                                                                                                                                                                                                                                                                                                                                                                                                                                                                                                                                                                             PERTURBACAO*
DIMENSION X1(128,129),H1(129),H2(129),Y(33),G(128),X(33),P(33)<br>1,XX(129),H(129,33),S(99),AX(128,33),G1(128),X2(128,129),DSC(33),<br>1AX1(128,33),XP(128),G2(128)
                                                                                                                                                                                                                                                                                                                                                                                                                                                                                                            [#EXP(-AA$DE*I)-((2.*DE*I)/((1.-A)**3)+6./((1.-A)***3)**EXP(-DE*I)
                                                                                                                                                                                                                                                                                                                                                                                                                                                                                                                                                                                                                                             ീ<br>ධ
                                                                                                                                                                                                                                                                                                                                                                                                                       FORMAT(//10X,'VALORES DA FUNCAO (1**2) *EXP(-2*T)'//)
                                                                                                                                                                                                                                                                                                                                                                                                                                                                                                                                                                                                                                            AFETADOS
                                                                                                                                                                                                                                                                                                                                                                                                                                                                                                                                                                                                                                              \timesFlUNCAO<sub>1</sub>, 11\omegaXX(I)=([DE#1-1)7**2)*EXP(-4*DE*(I-1))
                                                                                                                                                                                                                                                                                                                                                                                                                                                                                                                                                                                                                                                                                                              Y(I)=(II*DE*(I-l.))*EXP(-II*DE*(I-l.))
                                                                                                                                                                                                                                                                                                                                                                                                                                                                                                                                                                                                                                              \ddot{\bm{\omega}}QBTIDOS COM
                                                                                                                                                                                                                                                                                                                                                                                                                                                                                                                                                                                                                                                                                                                                                         FERMAT(//,10X,'VALER EXATE DA
                                                                                                                                                                                                                                                                                                                                                                              XX(1) = (1 + (YF1 - 0.5) * R) * XX(1)WRITE(L,110)(Y(I),I=1,NI+1)
                                                                                                                                                                                                                                                                                                                                                                                                                                              WRITE(L,110)(XX(I),I=1,N1)
                                                                                                                                                                                                                                                                                                                                                                                                                                                                                                                                                                           G(1) = (1 + (YFL - C_*5) * R) * G(1)FCRMAT(////10X, VALORES
                                                                                                                                                                                                                                                                                                                                                                                                                                                                                                                                                        CALL PSEUDD (IX, IY, YFL)
                                                                                                                                                                                                                                                                                                                                                       CALL PSEUCO(IX, IY, IFL)
                                                                                                                                                                                                                                                                                                                                                                                                                                                                                                                                                                                                                                                                                         DC 16 I = 1, N1+1LC 102 I=1, N+1WRITE(L,220)R
                                                                                                                                                                                                                                                                                                                                                                                                                                                                                                                                                                                                                                                                                                                                                                                                                          20 \frac{1}{10} \frac{1}{10}EC 10 I=1, N+1
                                                                                                                                                                                                                                                                                                                                                                                                                                                                                                                                   DC 101 I=1,N
                                                                                                                                                                                                                                                                                                                                                                                                     WRITE(L,12)
                                                                                                                                                                                                                                                                                                                                                                                                                                                                                                                                                                                                                                                                                                                                                                                                    20 I=1 M1, F10.8////
                                                                                                                                                                                                                                                                                                                                                                                                                                                                                                                                                                                                                                                                                                                                   WRITE(L,8C)
                                                                                                                                                                                                                                                                                                                                                                                                                                                                                                                                                                                                                                                                                                                                                                                                                                                                   25 \quad I=2 \cdot NC2(1)=C(1)X11111-0.R = 1.7 IC.
                                                                                                               0.40 - 0.5N = N = NNI=N/II
                                                                                                                                                                                                                         X = 123N1=N+1N = 12811 = 4A = 2 -5<br>11<br>11
                                                                                                                                                                                                                                                                                                                                                                                                                                                                                                                                                                                                                                                                                                                                                                                                                        <u>ប</u>
                                                                                                                                                                                                                                                                                                                                                                                                                                                                                                                                                                                                                                                                                                                                                                                                   \frac{1}{2}Ξ
                                                                                                                                                                                                                                                                                                                                                                                                                                                                                                                                                                                                                                              \frac{3}{2}\frac{2}{10}\frac{1}{2}\frac{1}{2}Q<br>N
                                                                                                                                                                                                                                                                                                                \frac{0}{1}\frac{2}{1}\frac{1}{2}\frac{1}{\infty}
```

```
À DISCRE
                                                                                                                                                                                                                                                                                                                                                                                                                                                                                                               APOS
                                                                                                                                                                                                                                                                                                                                                                                                                                                                                                               Ő
                                                                                                                                                                                                                                                                                                                                                                                                                                                                                                               ພ<br>ထ
                                                                                                                                                                                                                                                                                                                                                                                                                                                                                                              G * \star 30X \star * VALORES
                              X1(I,J) = XXX+XXX + 4++1+1+1 1 XX = XX + XX + XX + 1 + 1
                                                                                                                                                                                                                                                                                                                                                                                                                                                                                                             FORMATI//10X, VALCRES EXATOS DE
                                                                                                                                                                                                                                                                                                                                                                                                 AX(1,1)=0 \times (1,1) + X(1,1) + X(2,1) + X(1) + X(1,1)FCRMAT(15X,E15.7,30X,E15.7)
                                                             X1(1,1+1)=XX(2)+2,*XX(1)GL(I) = GL(I) + A X (I, K) * Y (K)X1(I_+1)=2, *XX(I_+1)+XX(I_+)<br>DO 26 I=1, N
                                                                                                                                                                                                                                                                                                    H([J-1.)*I+I+J+1.)=H(I+2)DC 26 J=1, N+1<br>X2(I, J) = (DE/6.) *X1(I, J)<br>DC 30 J=1, N+1<br>CC 30 J=1, NA
                                                                                                                                                                                                                                                                                     [T + I ) H = (つ + I + H I * ( I + D ) ) ) H
                                                                                                                                                                                                                        H(\mathbb{I} , 1) = FLOAT(III - I + I)WRITE(L,31)G(I),G1(I
                                                                                                                                                                                                                                      H(I_{2}, 2) = FLOAT(I_{1}-1)/I\cdotAX2(I, J) = AX(1, J)H(N+1,NI+1)=1.
                                                                                                                                                                                                                                                                                                                                                                                                                                                            DO 127 K=1, NAJ=1.7N<sub>A</sub>DO 126 K=1, N1
                                                                                                                                                                                                                                                                                                                                   125 I=1, N
                                                                                                                                                                                                                                                                                                                                                                                                                                DC 127 I=1,N
                                                                                                                                                                                                                                                                                                                                                                                                                                                                                                                                                                                                          J=1 M_tJ=2, NI
                                                                                                                                                                                                                                                                     I = 1 + 1DC 35 I=1+II27 I = 1, N28 I = 1 MN \bullet I = IWRITE(L,29)
                                                                                                                                                                                                                                                                                                                                                                                                                                                                                                                                            50 I=1,N
J = 2 + IJTIZACAO*//)
                                                                                                                                                                                                                                                                                                                                                                   AXIIJ=0.H(T, J) = 0.1J = 1 - J + 2CENTINUE
                                                                                                                                                                                                                                                                                                                                                                                                                                               C1(1) = 0.
                                                                                                                                                                                                                                                                                                                                                   12541
                                                                                                                                                                                                                                                                                                                                                                                                                                                                                                                                                                                           ແງ ແງ<br>ແງ
DC 25
                                                                                                                                                                                                                                                       \frac{1}{4}g<br>Q
                                                                                                                                                                                                                                                     \Xi\frac{1}{2}\frac{1}{2}\frac{1}{2}\frac{1}{2}\overline{c}\overline{\omega}\frac{1}{\alpha}1255<br>125
                                                                                                                                                                                                                                                                                                                                                                                                                                                                               127
                                                                                                                                                                                                                                                                                                                                                                                                                                                                                                                                                            \frac{1}{2}\frac{u_1}{v_2}\frac{\infty}{2}\frac{6}{2}\frac{0}{2}n<br>m
                                                                                                                                                                                                                                                                                                                                                                                                                                                                                                              29
                                                                                                                                                                                                                                                                                                                                                                                                                                                                                                                                                                                                                          in<br>E
                                                                                                                                                                                                                                                                                                      \frac{1}{4}27
```
 $70$ 

```
CONSI
                                                                                                                                                                                                                                                                             EQUIDISTANTES,
                                                                                                                                                                                                                                                                                                                                                                                                                                                                 15.7/1EM<sup>1</sup>, I4, 'PONTOS
                                                                                                                                                                                                                                                                                              SINGULARES * //)
                                                                                                                                                                                                                                                                                                                                                                                                                                                                                                                                                                                                                                                                         DSC(I)=DSC(I)+(X(J+1)-2+*X(J)+X(J-1))**2
                                  FCRMAT(//,10X, 'VALORES SINGULARES',//)
                                                                                                                                                                                                                                                                                                                                                                                                                                                                  ပ
                                                                                                                                                                                                                                                                                                                                                                                                                                                                                                                                                                                                                  FORMATI//10X+'ERRO RELATIVO', E15.7//)
                                                                                                                                                                                                                                                                                                                                                                                                                                                                     \overline{\phantom{a}}\frac{X}{4}FORMAT(//,10X,'VALOR DA FUNCAD<br>1DERADOS OS'13,'MAIORES VALORES
CALL SVERS(AX, N, N<sub>3</sub>NA, G, N, 1, S)
                                                                                                                                                                                                                                                                                                                                                                                                                                                                 FORMAT(//10X, NORMA DE VETOR
                                                                                                                                                                                                                                                                                                                                    CALL GMPRE(AX1, X, XP, N, NA, 1)
                                                                                                                                                                                                                                                                                                                WRITE(L,110)(X)(J=1,NA)
                                                   MRTTE(L+110)(S(11),I=1,NA)ERR=0.<br>DC 113 J=1,NA<br>ERS=ERS+((Y(J)-X(J)**2)
                                                                                                                                                                                                                                                                                                                                                                                          XE(1) = (201-(1) axy 11(1) axy 2
                                                                                                                                                                                                                                         X(J) = X(J) + A X(J) + K Y * P(K)QC = C = CSC(1) / CSC(1-1)IF(1-2) 501, 501, 502FCRMAT130X, E15.7)ERR=ERR+(Y(J) **2)
                                                                                                                                                                                                                                                           WRITE(L, ICC)NA, I
                                                                                                                                                                                                                                                                                                                                                                                                                                                                                                                                                                           ER=SQRT(ERS/ERR)
                                                                                                                                                                                                                                                                                                                                                                                                                                                                                                                                                                                                                                                                                                                              WRITE(L+503)QCSC
                                                                                                                                                                                                                                                                                                                                                                                                                                               WRITE(L,112)XNO
                                                                                                                                                                                                                                                                                                                                                                                                                                                                                                                                                                                                                                                      DE 500 J=2+NA-1WRITE(L,114)ER
                                                                                                                                                               P(J) = G(J) / S(J)DC 412 K = 1, NADC 400 I=1, NA
                                                                                                                            410 I=1, NA
                                                                                                                                                                                   DC 412 J=1, NATC 411 J = 1 + IXNC=SGRT(XN)
                WRITE(L,300)
                                                                                                                                                                                                                                                                                                                                                                       DO 111J=1,N
                                                                                                                                                                                                                                                                                                                                                                                                           XN=XN+XP(J)
                                                                                                                                                                                                                                                                                                                                                                                                                                                                                                                                                                                                                                    CSC(1) = 0.P(1)=C.
                                                                                                                                                                                                     X(3) = 0.ERS=0.
                                                                                                                                                                                                                                                                                                                                                       XN=0.
                                                                                                                            ပ္ပ
                                  \frac{0}{2}20400
                                                                                                                                                                                                                                          412
                                                                                                                                                                                                                                                                             \frac{6}{10}\frac{2}{1}\frac{1}{2}计算机
                                                                                                                                                                                                                                                                                                                                                                                                                                                                                                                                                                                                                                                                         o<br>u
                                                                                                                                                                                                                                                                                                                                                                                                                                                                                                                                                                                                                                                                                                            50<br>50
                                                                                                                                                                                                                                                                                                                                                                                                            i<br>14<br>14
                                                                                                                                                                 411
```
 $71$ 

- FCRMAT(//10X,\*RAZAC ENTRE ESTA OSCILACAD E A ANTERIDR\*,E15.7//)<br>WRITE(L,504)I,OSC(I)<br>1,E15.7//)<br>CONTINUE 5014<br>5014<br>5014
	- 410

## REFERÊNCIAS

- [l] Charles L. Lawson e Richar J. Manson Solving Least Square Problem Prentice-Mall-Series in Automatic Computation
- [2J G.H. Golub e C. Reinsch Singular/Value Decomposition and Least Square Solutions Numer. Math. 14 (1970), pp. 403-420.
- $\begin{bmatrix} 3 \end{bmatrix}$  J.M. Varah On the Numerical Solution of 111-Conditioned Linear Systems with Applications to 111-Posed Problems. Siam J. Numer. Math. Vol. 10, nº 2, April 1973.
- [4] Burt **W.** Rust e Walter Burrus Mathematical Programing and the Numerical Solution of Linear Equations. American Elsevier Publishing Company, Inc.